# تقييم كفاءة توزيع مراكز الرعاية الصحية في مدينة الدمام باستخدام نظم المعلومات الجغرافية

أ.د. محمد إبراهيم رمضان أحمد\* د. حورية صالح الدوسرى\*\* د. أشرف إبراهيم حمودة\*\*\*

الملخص :

يرتكز موضوع الدراسة على استخدام نظم المعلومات الجغرافية في التحليل المكاني لدراسة وتحليل التوزيع المكاني لمراكز الرعاية الصحية الأولية والتي تُعد من أبرز خدمات النظام الصحى بالمملكة ومن ثم تقييم مدى كفاءتها في مدينة الدمام. وذلك بالاعتماد على أهم الجوانب التطبيقية لنظم المعلومات الجغرافية المتمثلة في التحليل المكاني.

ومن أهم أهداف الدراسة : الكشف عن خصائص التوزيع المكاني للمراكز الصحية ونمط توزيعها، وتقييم كفاءة توزيعها وفقا للمعيار المحلي. ونتمثل الفرضية البحثية الرئيسة في (تتوزع مراكز الرعاية الصحية على مستوى أحياء المدينة بكفاءة، أي لا توجد فروق جوهرية في توزيع مراكز الرعاية الصحية على مستوى أحياء المدينة).

وتم معالجة الدراسة اعتماداً على منهجية أساليب التحليل المكاني لبرامج نظم المعلومات الجغرافية التي يتم من خلالها تحويل البيانات الخام إلى بيانات ذات فائدة كبيرة بالاعتماد على الأساليب والعمليات التحليلية الخاصة بجمع البيانات المكانية وقياسها ونصنيفها والتي من أبرزها المطابقة والنمذجة المكانية والخرائطية وتحليلات المسافة وغيرها، وذلك لفهم الأنماط والتباينات المكانية لتقييم كفاءة توزيع المراكز الصحية في منطقة الدراسة وذلك وفقا للمعيار المحلي. وقد خرجت الدراسة بعدد من النتائج والتوصيات، كما تحققت من الفرضيات التي افترضها الباحثون.

ا**لكلمات مفتاحية :** التوزيع الجغرافي، التوزيع الاتجاهي، المسافة المعيارية، الارتباط الذاتي التلقائي، النطاق، مؤشر موران.

استاذ الجغرافيا والخرائط\*، استاذ الجغرافيا البشرية المشارك (وكيلة كلية الآداب للدراسات العليا والبحث العلمي)\*\*، استاذ الخرائط ونظم المعلومات الجغرافية المشارك\*\*\*؛ قسم الجغرافيا ونظم المعلومات الجغرافية، كلية الآداب بالدمام – جامعة الإمام عبد الرحمن بن فيصل (المملكة العربية السعودية).

 $\langle$ rvi $\rangle$ 

#### المقدمة :

نُعد جغرافية الخدمات من الفروع الحديثة للجغرافيا البشرية، ولا يتعدى الاهتمام بها في الدراسات الجغرافية السنوات الأخيرة، فقد بدأت تظهر في مجال الدراسات بشكل واضح في عقد الستينات في الدول المنقدمة، ولم يحظ هذا الفرع باهتمام في الدول العربية بتتاسب مع أهميته كأحد الاتجاهات الحديثة التي دفعت الجغرافيا دفعة قوية نحو الميدان التطبيقي إلا في الثمانينيات من القرن الماضـي، ومن ذلك الوقت نشط الاهتمام الـجغرافـي بدراسة الـخدمات. وقد يـعود تأخر الاهتمام بالخدمات من منظور جغرافي كفرع مستقل إلى عدة أمور؛ منها :

- ١– أن أنشطة الخدمات في السابق كان ينظر إليها كأنشطة غير أساسية سواء على المستوى الاقتصادي المحلي أم الإقليمي، أما الأنشطة الأخرى كالزراعة والتعدين والصناعة فكانت النظرة إليها على أنها الأنشطة الأساسية (Daniels, 1985, p. 14).
- ٢– النتوع الكبير لأنشطة الخدمات، حيث نضم كل صور الإنتاج غير المادي كالنقل والمواصلات والتجارة الأنشطة التزويحية والصحة والتعليم.... الخ، وقد أدى هذا التتوع إلى صعوبة تصنيفها واخضاعها لطرق تحليلية معينة (Daniels, 1985, p. 22).

وقد بدأت دراسة الخدمات تحظى باهتمام واسع من قبل الجغرافيين وغيرهم في الأونة الأخيرة، وهذا الاهتمام يعود إلى عدة أمور؛ من أهمها:

- ١– تُعد الخدمات إحدى المعايير الأساسية لقياس تطور المجتمعات، فمن خلال نوعية وكمية وكفاءة الخدمات بمكن قياس التطور الحضاري الذي تحققه كل دولة.
- ٢– الطلب المستمر على الخدمات، ويكمن في اتجاهين؛ الأول: تلبية لحاجة الزيادة السكانية المستمرة، والثاني: زيادة حاجة الإنسان إلى تلك الخدمات بمرور الزمن نبعاً لثقافة وتطور المجتمع، فكلما نطور المجتمع زادت حاجته إلى الخدمات بكل أنواعها.
- ٣– زيادة عدد العاملين في مجال الخدمات على المستوى العالمي، حيث يحتل قطاع الخدمات القطاع الرئيسي من حيث عدد العاملين فيه لسعة مجال هذا القطاع ونتوع نشاطاته، حتى وصل عدد العاملين فيه حوالي ٧٠٪ من مجموع الأيدي العاملة في الدول المتقدمة، وحوالي ٣٠٪ من مجموع الأيدي العاملة في الدول النامية (Rubenstein, 2003, p. 283).

 $r(v)$ 

٣ – الربط: ويكون بين الظاهرة موضوع الدراسة والظاهرات البيئية الأخرى التي تؤثر فيها وتتأثر بها.

**٤**− ا**لتقييم:** وهو إبداء الرأي الجغرافي في الظاهرة موضوع الدراسة، ورؤية كفاءة الأداء بها تمهيدا لوضع خطط مستقبلية لتتميتها.

وهذه الدراسة نركز على قطاع واحد من قطاع الخدمات العامة، ألا وهو الخدمات الصحية، والذي يعد من القطاعات الخدمية المهمة للارتقاء بجودة الحياة بالمملكة العربية السعودية، كما أن توافر الخدمات الصحية بمختلف أنواعها يُعد ركيزة النتمية المستدامة.

وتم دراسة نوع واحد من أنواع الخدمات الصحية ألا وهو (مراكز الرعاية الأولية) بصفتها أحد الخدمات الحيوية في منظومة القطاع الصحي، نظراً لأهميته في تحقيق السلامة الصحية للمواطنين خاصة، وحماية المجتمع من الأمراض والأوبئة بصفة عامة، كما أن تحسين مستوى البنية التحتية وادارة المنشآت وسلامة المرافق الصحية والارتقاء بجودة الحياة بالمدن السعودية من الأهداف الرئيسة لرؤية المملكة ٢٠٣٠.

لقد تأثَّرت الجغرافيا كغيرها من العلوم الأخرى (بالثورة المعلوماتية) التي بدأت بنجاح تقنية الاستشعار عن بعد وما تمخض عن ذلك من نوافر كم هائل من البيانات والمعلومات ذات المرجعية المكانية، مما نزيّب عليه صعوبة الاعتماد على الطرق التقليدية في عمليات المعالجة والتحليل للبيانات، وأصبحت الحاجة ماسة إلى استخدام نقنيات التحليل الآلي الرقمي للمعلومات والمنمثلة في الأساليب الكمية ونظم المعلومات الجغرافية والتي أصبحت اليوم الركن الأساسي للجغرافيا المعاصرة. وكان لنطور نقنية الحاسوب الدور الكبير في تسهيل استخدام البرمجيات الإحصائية ونظم المعلومات الجغرافية لحل المشكلات الجغرافية وفق المنهج العلمي من عمليات: جمع وخزن ومعالجة وتحليل البيانات وعرض النتائج على شكل جداول ونقارير وأشكال وخرائط ونماذج مجسمة. إن الجغرافية المعاصرة وباستخدام هذه التقنيات الحديثة تستطيع الوصول إلى تعميمات جغرافية على هيئة نماذج نفسر أنماط التبابن المكاني للظواهر الجغرافية، وهذا ما يرجح أكثر التعاريف الجغرافية قبولاً عند الجغرافيين المعاصرين، وهو تعريف هارنشورن بأنها (العلم الذي يهتم بدراسة أنماط النباين المكاني للظاهرات).

وفي العقود الأربعة الأخيرة من القرن العشرين نطورت الأدوات والتقنيات التحليلية المكانية لتبلغ ذروتها (نقنياً وتطبيقياً) في نظم المعلومات الجغرافية بشكل عام من حيث مقدرتها على التحليل وتوفير مخزون (متفاعل) من المعلومات المكانية والوصفية تعتمد عليها عملية صنع القرارات المنطقية. وفي العشر السنوات الأخيرة على وجه التحديد ازدادت أهمية نظم المعلومات الجغرافية ودورها في التحليل المكاني ودعم القرار بالمعلومات وبالأدوات التحليلية، خاصة في مجال التخطيط وتوظيف الموارد Resource allocation (عثمان، بدر الدين، ٢٠٠٣م، ص ١٢).

 $\langle$ rvr $\rangle$ 

ومما سبق يتضح مدى أهمية نظم المعلومات الجغرافية بالنسبة لحل العديد من المشكلات ومعالجة العديد من الظاهرات، ويمكن القول بأن من الدوافع التي ساهمت في زيادة اهتمام الجغرافيين بنظم المعلومات الجغرافية، اهتمام الجغرافي الحديث بمجالات نطبيقية جديدة مثل: إعادة تخطيط مناطق التجمعات العمرانية، من مدن وفرى بما يتفق مع الإمكانات الطبيعية والبشرية والاقتصادية للإقليم، نظراً لاعتماد مثل هذه الدراسات على كم هائل ومتنوع من المعلومات التي يلزم دارستها بناءً على معايير وأسس نخدم هدف الدراسة.

ويرتكز موضوع الدراسة على استخدام نظم المعلومات الجغرافية في التحليل المكاني لدراسة وتحليل التوزيع المكاني لمراكز الرعاية الصحية والتي تُعد من أبرز خدمات النظام الصحى بالمملكة، ومن ثم تقييم مدى كفاءتها في مدينة الدمام. وذلك بالاعتماد على أهم الجوانب التطبيقية لنظم المعلومات الجغرافية المتمثلة في التحليل المكاني.

# أدبيات الدراسة :

توجد العديد من الدراسات التي نتاولت بعض الخدمات باستخدام نظم المعلومات الجغرافية بصفة عامة، والخدمات الأمنية والدفاع المدنى بصفة خاصة، ويمكن نقسيم نلك الدراسات إلى أربعة أقسام:

أَولًا: دراسات تتعلَّق بتحليل بعض الخدمات باستخدام نظم المعلومات الجغرافية. **ثانيًا:** دراسات تطبيقية في التحليل المكاني لمراكز الرعاية الأولية باستخدام نظم المعلومات الجغرافية. ثالثًا: دراسات غير \_جغرافية عن الخدمات الصحية على مستوى المملكة. رابعًا: دراسات جغرافية تطبيقية عن الخدمات الصحية على مستوى المملكة.

#### أولا – دراسات تتعلق بتحليل بعض الخدمات باستخدام نظم المعلومات الجغرافية :

هناك عدد من الدراسات نتاولت بعض الخدمات من حيث تحليل نمط التوزيع وكفاءة الخدمات على مستوى بعض مناطق المملكة، نذكر منها: دراسة **(الرحيلي**، ١٤٢٧هـ) هدفت الدراسة إلى استخدام نظم المعلومات الجغرافية لتقييم الوضع الراهن لمواقع مدارس البنات الحكومية بمدينة مكة المكرمة بجميع مراحلها، وفق مجموعة من المعابير الطبيعية والبشرية والاجتماعية. ودراسة **(الشيخ**، ٤٢٩هـ) وركزت على دراسة النمط الجغرافي لتوزيع الحدائق العامة والنموذجية في مدينة جدة باستخدام التحليل الكارتوجرافي في نظم المعلومات الجغرافية (GIS). بالإضافة إلى دراسة (بن **سلمي، ١٤٢٢هـ)** وركزت على دراسة الوضع الحالي لتوزيع وحدات ومراكز الدفاع المدنى بمدينة الرياض. بينما عالج (الزير ، ٤٣٣ ٥هـ) التقييم الجغرافي لتوزيع مراكز الدفاع المدني بمدينة الرياض بهدف تحديد مستوى الأهمية المكانية لكل مركز ، نبعا لحجم مجاله المكاني.

 $\langle \nabla v \cdot \rangle$ 

ثانياً – دراسات تطبيقية في التحليل المكاني لمراكز الرعاية الصحية باستخدام نظم المعلومات الجغرافية :

- دراسة (المؤذن، ٤٣١هـ) نتاولت الدراسة التحليل المكاني لتوزيع مراكز الرعاية الصحية الأولية في مدن محافظة القطيف الأربع: (القطيف، تاروت، عنك، سيهات) باستخدام نظم المعلومات الجغرافية، والتعرف على قوة العلاقة بين توزيعها والمتغيرات الجغرافية المحيطة بها.
- دراسة (الزير ، ١٤٣٤هـ) وركزت على استخدام نظم المعلومات الجغرافية في تحليل التوزيع المكاني الحالي لمراكز الرعاية الصحية الأولية، وتصميم نموذج لاختيار المواقع الأنسب لتوزيع هذه المراكز بالتوافق مع المتغيرات الجغرافية بمنطقة الدراسة.

ثالثًا – دراسات غير جغرافية عن الخدمات الصحية على مستوى المملكة :

- تتاولت دراسة (الزهراني، ٢٠٠٣م)، نظم المعلومات الصحية في المملكة العربية السعودية، واستخدام تكنولوجيا المعلومات والاتصالات في بناء شبكات وطنية لربط وتبادل المعرفة والمعلومات الطبية إلكترونيا، وأظهرت الدراسة أن الحكومة السعودية أولت اهتماما معقولا لاستخدام تكنولوجيا المعلومات والاتصالات في مجال الرعاية الصحية، ونفذت بعض المستشفيات التكنولوجيا المتقدمة لتوفير مستويات عالية من الرعاية الصحية.
- أما دراسة (التويجري، ٢٠٠٨م، ص ص ٥٦–٨٧) فعالجت أجهزة التتبع الصحى الإلكترونية في المملكة العربية السعودية، وقد اشار إلى أن القطاع الصبحي السعودي شهد تقدما كبيرا في العقود الأخيرة ونالت بعض المستشفيات المحلية الاعتماد الدولبي.
- ناقشت دراسة (يوسف، ٢٠١٤م، ص ص ٣٣-٥٣) الرعاية الصحية العامة والخاصة في المملكة العربية السعودية، وتتبعت القطاع الصحى منذ أن تأسست وزارة الصحة السعودية عام ١٩٢٥م، وأشارت إلى أنه بعد المرسوم الملكي أصبحت الوزارة هي المسؤولة عن الرعاية الصحية المجانية للمواطنين، ومنذ ذلك الحين وقطاع الرعاية الصحية الخاص ينمو بسرعة في المملكة.

رابِعًا – دراسات جغرافية تطبيقية عن الخدمات الصحية على مستوى المملكة :

ركز (طعماس، ٩٨٦ م، ص ص ٧٥–١٠٥) على المقارنة بين النوزيع المكاني للخدمات الصحية على مستوى المناطق الخمس الرئيسة في المملكة في عامي ١٣٩٠-١٤٠٠هـ، وقد بينت الدراسة مقدار التغيير الإيجابي الذي طرأ على عناصر هذه الخدمات من الأطباء واختصاصاتهم المختلفة والموظفين الصحيين، وعدد المستشفيات وأسرتها، والمؤسسات الصحية الأخرى.

 $\langle$ rvo}

- أما دراسة (البشري، ١٩٨٩م، ص ص ٣٦١–٣٦٨) فعالجت نمط وتخطيط الرعاية الصحية في المملكة العربية السعودية، وقد بينت الدراسة مدى التطور الكمى والكيفي في توصيل الخدمات الصحية لجميع السكان حتى أصبحت في مستوى مثيلاتها في كثير من دول العالم المتقدم.
- درس (القحطاني، ١٩٩١م، ص ص ٤٢٣-٤٣٣) الأنماط المكانية لتوزيع الخدمات الصحية وتخطيطها في المملكة العربية السعودية، وقد استخدم أسلوب الانحراف المعياري في دراسة نمط التوزيع الإقليمي للخدمات الصحية في المملكة، وتوصل إلى أن المناطق الشرقية والرياض ومكة والقصيم نتمتع بمستوى عال من الخدمات الصحية مقارنة بباقى مناطق المملكة خاصة المناطق الجنوبية الغربية والشمالية.
- ناقش (الزهراني، ٢٠٠٦، ص ص ٥٦–٨٢) الارتباط المكاني الذاتي لتوزيع الخدمات الصحية بمدينة جدة، بهدف التعرف على نمط توزيع عناصر الخدمات الصحية الحكومية والخاصة بها، من خلال قيم معدلات نصيب السكان من عناصر هذه الخدمات، المتمثلة في الأطباء والممرضين وأسرة المستشفيات.

وهناك عدد من الدراسات نتاولت الخدمات الصحية من حيث تحليل نمط التوزيع وكفاءة الخدمات على مستوى بعض مناطق المملكة، نذكر منها: دراسة الزاملي (١٤١٧هـ) عن الخدمات الصحية في محافظة الأحساء، ودراسة الغامدي (١٩٨١م) توزيع مراكز الرعاية الصحية الأولية في مدينة جدة، ودراسة الريدي (١٩٩٠م) الخدمات الصحية في منطقة الرياض كجزء من دراسة عن الخدمات في منطقة الرياض بشكل عام. ودراسة الزهراني (٢٢٤هـ) التوزيع الجغرافي للخدمات الصحية في منطقة مكة المكرمة. ودراستي اليحيى (١٤٢٥ه) الخدمات الصحية في مدينة الدمام، و (٤٣١هـ) عن خدمات مراكز الرعاية الصحية الأولية بمدينة الخبر .

## موضوع الدراسة وأهميته العلمية :

تهتم هذه الدراسة بظاهرة مراكز الرعاية الصحية الأولية في مدينة الدمام من حيث الكشف عن نمط نوزيعها، ومدى نركزها في مواقع دون الأخرى فوق حيز منطقة الدراسة من أجل الكشف عن النباين المكاني بين وحدات منطقة الدراسة، ومدى كفاءة توزيع مراكز الرعاية الصحية جغرافيا وسكانيا بين أحياء مدينة الدمام. ومعدلات الخدمة، أي حصة الفرد من مراكز الرعاية الصحية الأولية في المنطقة. وجاءت هذه الدراسة نزامنًا مع انطلاق رؤية المملكة العربية السعودية ٢٠٣٠ للتتمية المستدامة، وارتباطًا بوثيقة برنامج جودة الحياة ٢٠٢٠، والتي حددت استراتيجيتها للنهوض بقطاع الخدمات الصحية في الآتي:

 $r(v)$ 

- تحسين جودة الخدمات الصحية بشقيها الوقائي والعلاجي.  $-1$
- ٢− تحسين مستوى البنية التحتية وإدارة المنشأت وسلامة المرافق الصحية.
	- ٣- الارتقاء بجودة الحياة في المدن السعودية.

ويمكن تحديد أهمية الدراسة على النحو الآتى:

- الأهمية العلمية: نتمثل الأهمية العلمية لموضوع الدراسة في أنه يسد فراغاً في الدراسات المتعلقة بتحسين جودة الحياة، إذ يُعد الاهتمام بموضوع مستوى كفاءة توزيع مراكز الرعاية الأولية، ومعالجة مشكلاته أحد المحاور الرئيسة لاستراتيجيات النتمية المستدامة للمملكة العربية السعودية.
- الأهمية العملية التطبيقية: تكمن الأهمية العملية التطبيقية لموضوع الدراسة في أن تقييم الخصائص المكانية العامة للخدمات الصحية سوف يساعد في إلقاء الضوء على مستوى كفاءة تلك الخدمات بمدينة الدمام.

**معايير الدراسة :** ستعتمد الدراسة على المعايير الآتية:

- **مركز رعاية صحية / شخص:** يقيس هذا المعيار العلاقة بين عدد مراكز الرعاية الصحية وبين عدد السكان المخدومين، وقد وضعت وزارة الشؤون البلدية والقروية معدلات تخطيطية لمراكز الرعاية الصحية الأولية وهي مركز صحى لكل من ٤٠٠٠ نسمة إلى ١٥٠٠٠ نسمة على مستوى الأحباء السكنبة.
- مركز رعاية صحية /٨٠٠ متر : يقيس هذا المعيار المسافة الفاصلة بين موقع المركز وأقصى مسافة ممكنة سيرًا على الأقدام. وهي ٨٠٠ متر كحد أقصى لكل مركز صحى على اعتبار أن هذه المسافة تمثَّل نصف قطر دائرة تحيط بالمركز الصحى (وزارة الشؤون البلدية والقروية، ٤٢٦ (هـ، دليل المعايير التخطيطية للخدمات، الرياض، ص ١١).

أهداف الدراسة :

تُعد هذه الدراسة مساهمة من الباحثين في إلقاء الضوء على أسباب النباين المكاني في مستوى كفاءة توزيع مراكز الرعاية الصحية في إحدى مدن المملكة، وتسعى إلى تحقيق العديد من الأهداف، أبرزها ما يأتي:

- ١. الكشف عن خصائص التوزيع المكاني لمراكز الرعاية الصحية ونمط توزيعها.
- ٢. النعرف على النوزيع النسبي لمواقع مراكز الرعاية الصحية داخل نطاقات محددة بالابتعاد عن نقط الوسط المكاني لها.
	- ٣. التعرف على نطاق التركز المكاني بمدينة الدمام.  $\langle$ rvv $\rangle$

٤. تحديد نمط التوزيع المكاني لمراكز الرعاية الصحية بمنطقة الدراسة.

٥. تقييم كفاءة توزيع مراكز الرعاية الصحية في منطقة الدراسة وذلك وفقا للمعيار المحلي.

السوال البحثي :

- هل هناك اختلاف جوهري في توزع مراكز الرعاية الصحية على مستوى أحياء المدينة بكفاءة؟
- ا**لفرضية البحثية:** لا يوجد فرق جوهري في توزع مراكز الرعاية الصحية على مستوى أحياء  $\qquad \qquad -$ المدينة أي أنها تتوزع بكفاءة بمنطقة الدراسة.
- ا**لفرضية البديلة:** توجد فروق جوهرية في توزيع مراكز الرعاية الصحية على مستوى أحياء المدينة. أي أنها لا نتوزع بكفاءة على مستوى أحياء الدمام.

منهجية الدراسة وأساليبها :

تم معالجة الدراسة اعتماداً على المنهج الاستقرائي الوصفي التحليلي المرتبط بالتحليل المكاني لظاهرة الدراسة، بالإضافة إلى استخدام برامج نظم المعلومات الجغرافية لتحليل التوزيع المكاني لمراكز الرعاية الصحية بمدينة الدمام.

ونرنبط المنهجية بأساليب النحليل المكاني لبرامج نظم المعلومات الجغرافية التي يتم من خلالها تحويل البيانات الخام إلى بيانات ذات فائدة كبيرة بالاعتماد على الأساليب والعمليات التحليلية الخاصة بجمع البيانات المكانية وقياسها وتصنفيها والتي من أبرزها المطابقة والنمذجة المكانية والخرائطية وتحليلات المسافة وغيرها؛ وذلك لفهم الأنماط والتباينات المكانية. واستخدم أسلوب التوزيع الاتجاهي لتحليل خصائص التوزيع المكاني للمراكز الصحية Directional Distribution (Standard Deviational Ellipse) ونمط نوزيعها وعلاقتها بنوزيع أحياء المدينة وهو الهدف الأول من الدراسة. وأسلوب النطاق (Buffer) لنفسير النوزيع النسبي لمواقع مراكز الرعاية الصحية داخل نطاقات محددة بالابتعاد عن نقط الوسط المكاني لمها. بالإضافة إلى أسلوب المسافة المعيارية (Standard Distance) – لتحليل نطاق النركز المكاني للمراكز الصحية بمدينة الدمام، وأسلوب تحليل الارتباط الذاتي التلقائي - مؤشر موران (Spatial Autocorrelation - Moran's I) لتحديد وتفسير نمط التوزيع المكاني لمراكز الرعاية الصحية الأولية بمدينة الدمام واختبار فرضية الدراسة. ولتحقيق الهدف الأخير سيستخدم أسلوب النطاق (Buffer) لتقييم كفاءة توزيع مراكز الرعاية الصحية في منطقة الدراسة وذلك وفقا للمعيار المحلي (على أساس عدد السكان: نطاق الحد الأدنى للخدمة ٤ آلاف نسمة ونطاق الحد الأقصى للخدمة ١٥ ألف نسمة، وعلى أساس المساحة: نطاق الحد الأقصى للخدمة ٨٠٠ متر).

 $r(\mathbf{y})$ 

### في ضوء ما سبق سوف تناقش الدراسة المحاور الرئيسة الآتية:

- ١. التوزيع الجغرافي لمراكز الرعاية الصحية الأولية والعلاقة بين اتجاه توزيعها الجغرافي وتوزيع أحياء مدينة الدمام. (Directional Distribution (Standard Deviational Ellipse
- التوزيع النسبي مراكز الرعاية الصحية داخل نطاقات (Buffer) متعددة تبتعد عن نقطة الوسط  $\cdot$   $\mathsf{r}$ المكاني لأحياء المدينة بمسافات متساوية.
- نطاق التركز المكاني مراكز الرعاية الصحية بمدينة الدمام (المسافة المعيارية Standard  $\cdot$ ۳ .(Distance
- الارتباط الذاتي التلقائي لتوزيع المراكز الصحية بمدينة الدمام (نتيجة تحليل موران Spatial  $\cdot$  { Autocorrelation Moran's-I) لاختبار فرضية الدراسة.
	- تقييم كفاءة مراكز الرعاية الصحية في منطقة الدراسة وفقا للمعيار المحلي.  $\cdot$ .

### منطقة الدراسة :

- ا**لموقع الفلكي** : تقع مدينة الدمام، بين دائرتي عرض ١٨' ٢٦°، ٣٠' ٢٦° شمالاً، وخطى طول ٥٦' ٤٩°، ١٦' ٥٠° شرقاً ونقدر مساحتها بحوالـي ٨٠٠ كم٢ (شكل ١).
- الوصف الجغرافي : الدمام عبارة عن سهل ساحلي منخفض على امتداد شاطئ الخليج العربي، وتمثَّل المنطقة جزءاً من الخليج يشكل رصيفاً قارياً ترسبت في أجزاء منه طبقات رسوبية تساعد على خزن البترول والمياه الجوفية بكميات كبيرة بين الطبقات، وتبعد حوالي ٣٨٩ كم عن مدينة الرياض، وتمتاز بوقوعها على الطرق الإقليمية الدولية المؤدية إلى كلِّ من الكويت ودولة الإمارات العربية المتحدة، والإقليمية المحلية المؤدية لكلِّ من مكة المكرمة والرياض، ونكمن أهميتها في كونها منطقة بترولية مهمة لها دور أساسي في الاقتصاد الوطني.

**ومن الناحية البشرية،** برجع أول استيطان لمدينة الدمام إلى ٢٠٠٠ عام قبل الميلاد. وفي أوائل القرن التاسع عشر الميلادي كانت تعد ميناءً هاماً ثم ازدادت أهميتها وتطورها بعد اكتشاف البترول فيها عام ١٩٢٢م، وكانت النشأة من خلال كتلة عمرانية ذات نسيج تقليدي متجانس ومباني طينية قديمة وشوارع ضيقة، ثم ما لبثت أن نمت في شكل كتل متتاثرة جهة الشرق من الكتلة القديمة، وما لبثت أن نمت تلك الكتل بشكل حلقى إلى أن التحمت ومن ثم أخذت التتمية شكلًا شريطيًا موازي للساحل وهكذا استمرت المدينة في النمو إلى أن صار شكل الكتلة على ما هو عليه الآن.

 $\langle \nabla \mathbf{v} \cdot \rangle$ 

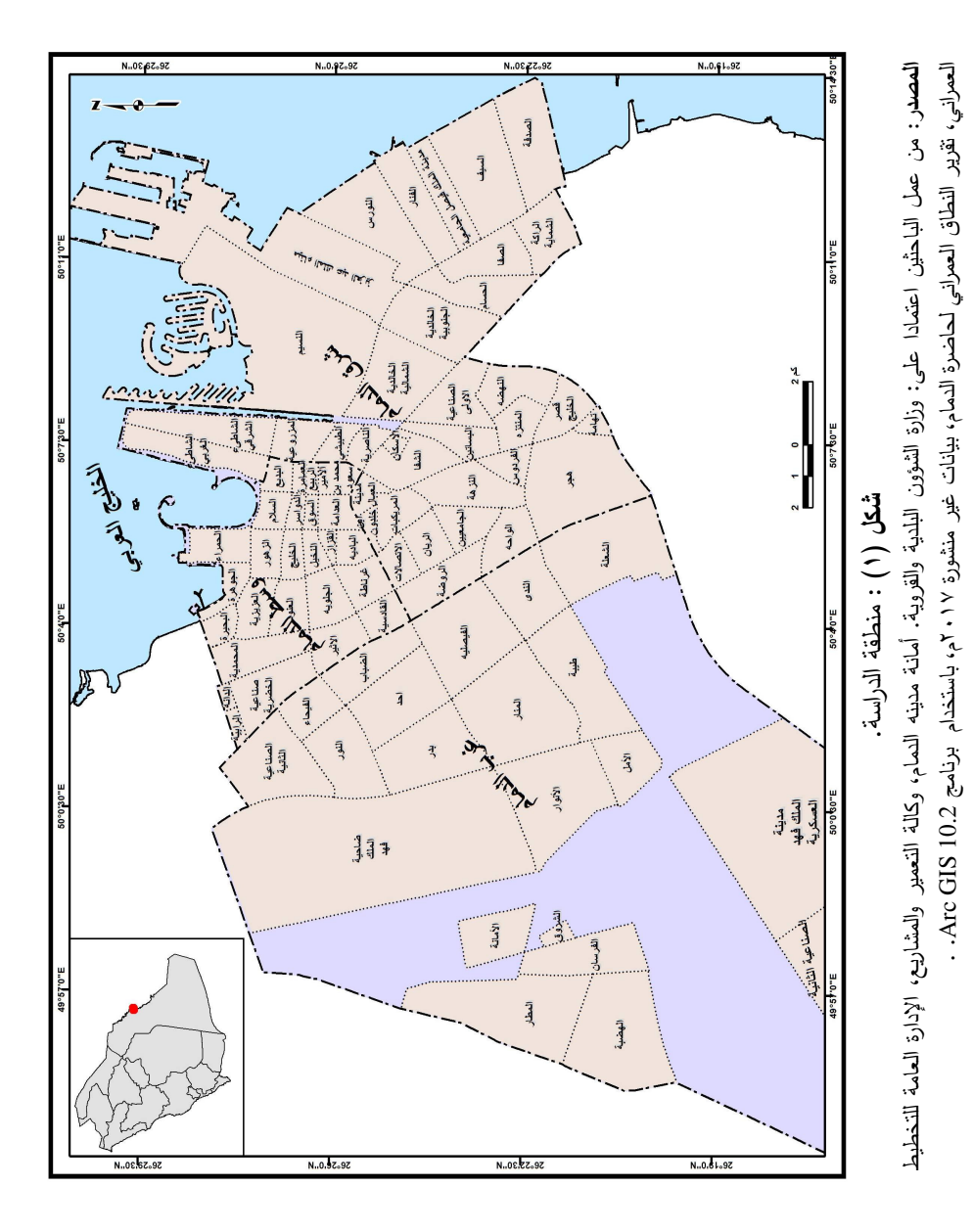

 $(r \wedge \cdot)$ 

يتخذ الهيكل العمراني في مدينة الدمام شكل نسيج متصل يضيق كلما اتجهنا شمالاً ليشمل القطيف ثم يتجه غرباً ليضم الظهران ويمتد جنوبا ليحتوي الخبر ، ويتكون من نمطين مختلفين؛ تقليدي في المناطق القديمة ذات النسيج التقليدي بما تحتويه من مبان طينية قديمة وشوارع ضيقة متعرجة، أما المناطق الحديثة فنسيجها شبكي متعامد، ويتجه النمو العمراني الواقع على ساحل الخليج العربي إلى الالتحام بعمران مدينة القطيف ليكون شريطاً عمرانياً ذا نسيج متصل.

وتضم مدينة الدمام ٨٣ حياً (تشكل مساحتها نحو ٤٢٤,٠٤ كيلومتراً مربعاً وبنسبة ٥٣,٠١% من إجمالي مساحة النطاق العمراني لمحافظة الدمام) منها ثلاثة أحياء تحت التطوير (وزارة الشؤون البلدية والقروية، أمانة المنطقة الشرقية، وكالة التعمير والمشاريع). ويبلغ عدد سكان مدينة الدمام ۹۰۳۳۱۲ نسمة وفقاً لتعداد عام ۱٤۳۱ هـ.

# ١) التوزيع الجغرافي لمراكز الرعاية الصحية والعلاقة بين اتجاه توزيعها الجغرافي وتوزيع أحياء مدينة الدمام :

**Directional Distribution (Standard Deviational Ellipse)** 

أ– التوزيع الجغرافي لمراكز الرعاية الصحية:

يتضح من دراسة الجدول (١) والشكل (٢) والملحق (١) وتحليلهم الحقائق التالية:

١– قسمت أحياء المدينة على ثلاث بلديات؛ وسط (٢٦ حياً) وشرق (٣٦ حياً) وغرب الدمام (٢١ حياً). وتتوزع مراكز الرعاية الأولية (٣٠ مركزاً) بنسب متفاوتة على النحو التالي: ٤٠% لوسط (١٢ مركزاً)، ٢٦٫٧% لشرق (٨ مراكز )، ٣٣٫٣% (١٠ مراكز ) لبلدية غرب الدمام. ونظراً لتباين مساحات البلديات وعدد مراكز الرعاية الصحية التي تقع في داخل كل منها فقد أدى ذلك إلى نباين متوسط ما يخدمه المركز الواحد من مساحة بين ٣,١٣ كم' لوسط الدمام، وحوالي٢١,٢ كم' لشرق ونحو ٢١,٦٨ كم' لبلدية غرب الدمام، بينما شكل المتوسط العام على مستوى كافة الأحياء ١٤,١٣ كم`. كما أدى تباين توزيع السكان وكثافتهم إلى تباين متوسط ما يخدمه المركز الواحد من السكان، فقد ارتفع إلى أقصى قيمة له ببلدية وسط الدمام (٣٥٥٠٠ نسمة)، بينما شكل المتوسط العام على مستوى كافة الأحياء (٣٠١١٠ نسمة)، وينخفض عن ذلك المتوسط في بلدية غرب الدمام (٢٢٧٤٣ نسمة للمركز الواحد).

 $\langle r \wedge r \rangle$ 

٢– نظراً لكون بلدية وسط الدمام (قلب المدينة ومنطقة الأعمال المركزية) تستأثر بأعلى نسبة للسكان ٤٧,١٦% من إجمالي سكان المدينة بينما لم تتجاوز مساحتها نسبة ٨,٨٦% من إجمالي مساحة الأحياء، فقد ساعد ذلك على ارتفاع كثافتها السكانية (١١٣٣٦ نسمة/كم') – أي ما يزيد على خمسة أمثال الكثافة على مستوى أحياء مدينة الدمام (٢١٣٠ نسمة/كم ّ). وقد أدى ذلك إلى ارتفاع ما يخدمه المركز الواحد من سكان (٣٥٥٠٠ نسمة) وانخفاض ما يخدمه المركز الواحد من مساحة (٣,١٣ كم'). ويُعد حي السوق ببلدية وسط أكبر الأحياء على مستوى المدينة من حيث الكثافة (٣٣٠٣٧ نسمة/كم') حيث لم تتجاوز مساحته (٠,٥١ كم'). نظراً لكونه من أقدم أحياء المدينة وعلى الرغم من ذلك يخلو من المراكز الصحية.

| الإجمالي                        | غرب الدمام                 | شرق الدمام<br>وسط الدمام     |                          | البلدية                                       |
|---------------------------------|----------------------------|------------------------------|--------------------------|-----------------------------------------------|
| $\mathbf{r}$ .                  | $\mathcal{L}$              | Λ                            | $\gamma$                 | عدد مراكز الرعاية الأولية                     |
| $\cdots$                        | ۳۳,۳                       | ۲٦,۷                         | $\epsilon \cdot \cdot$   | النسبة المئوية لمراكز الرعاية<br>الأولية      |
| 256, 62                         | $Y \setminus 7, \Lambda 7$ | 179,77                       | 37,01                    | مساحة البلدية / كم ٢                          |
| $\lambda$ .,                    | 01,12                      | $\epsilon \cdot \cdot \cdot$ | $\lambda, \lambda$ ٦     | النسبة المئوية للمساحة                        |
| 15,15                           | Y1,7A                      | $Y \setminus Y$              | $\mathbf{r}, \mathbf{v}$ | متوسط ما يخدمه المركز الواحد<br>من مساحة /كم٢ |
| $\wedge$ ۳                      | ۲۱                         | ٣٦                           | ۲٦                       | عدد الأحياء                                   |
| $\cdots$                        | $Y \circ Y$                | 55,77                        | ۳۱٫۳۳                    | النسبة المئوية لعدد الأحياء                   |
| 9.5515                          | <b>TYVEYA</b>              | <b>YE9AAT</b>                | 557                      | عدد السكان / نسمة                             |
| $\cdots$                        | Y0, Y                      | $\mathbf{y}, \mathbf{y}$     | E(Y, Y)                  | النسبة المئوية للسكان                         |
| ۲۱۳.                            | 1.29                       | ۱٤٧٣                         | ١١٣٣٦                    | كثافة السكان نسمة / كم٢                       |
| $\mathbf{r} \cdot \mathbf{1}$ . | 777ET                      | T1570                        | roo.                     | ما يخدمه المركز الواحد من سكان<br>مركز / نسمة |

جدول (١) : توزيع السكان ومراكز الرعاية الصحية على مستوى بلديات الدمام عام ٤٣٩ هـ.

المصدر : من إعداد الباحثين اعتماداً على الملحق (١) والتحليل الكارتوجرافي للشكل (٢).

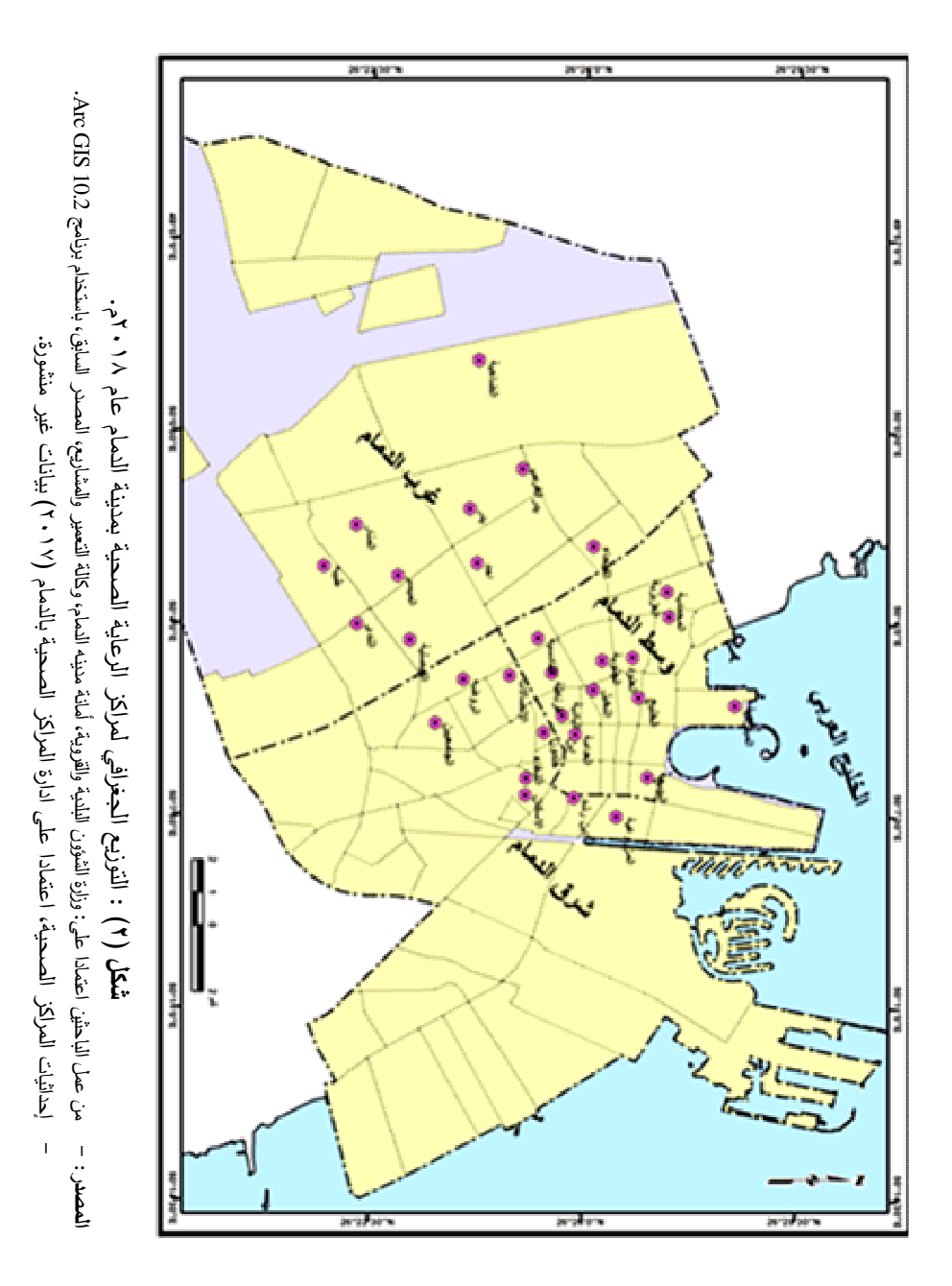

 $\langle r \wedge r \rangle$ 

- ٣– جاءت بلدية شرق الدمام في الترتيب الثالث بين بلديات المدينة الثلاث من حيث عدد مراكز الرعاية الأولية (ثمانية مراكز) بينما جاءت في المرتبة الأولى من حيث عدد الأحياء وفي الثاني من حيث المساحة وعدد السكان (٤٠,٠١ و ٢٧,٦٦% على نفس الترتيب) نظرا لانخفاض أعداد السكان بمعظم أحيائها – الحديثة عمرانياً على وجه الخصوص – ومن ثم انخفاض كثافتهم (١٤٧٣ نسمة/كم ّ) الناتجة عن اتساع المساحة وساعد ذلك على انخفاض ما يخدمه المركز الواحد من سكان (٣١٢٣٥ نسمة) نسبيًا، وانساع ما يخدمه من مساحة (٢١,٢ كم ّ). ويُعد حي الإسكان ببلدية شرق أكبر الأحياء على مستوى البلدية من حيث الكثافة (١٩٢٢٦ نسمة/كم ّ) حيث لم تتجاوز مساحته (٠,٥٤ كم ّ). ونظراً لحداثة التوسع العمراني بحي النسيم ( ثاني أكبر حي - ٢٥,٠٧ كم ` – بعد حي ضاحية الملك فهد بغرب الدمام من حيث المساحة) الذي لم يتجاوز عدد سكانه ٧٠٤٠ نسمة، فلم تزد كثافته السكانية على (٢٧٩ نسمة/كم ّ)، ويخلو الحيان من أي مركز للرعاية الصحية.
- ٤— جاءت بلدية غرب الدمام الأحدث عمرانياً في الترتيب الثاني على مستوى بلديات الدمام من حيث عدد مراكز الرعاية الصحية (١٠ مراكز) وفي المركز الأول من حيث المساحة (٢١٦,٨٣ كم ّ). ونظراً لقلة عدد كل من السكان (٢٢٧٤٢٨ نسمة) ومراكز الرعاية الصحية من جهة واتساع المساحة من جهة أخرى، فقد اتسع نطاق ما يخدمه المركز الواحد من مساحة (٢١,٦٨ كم ّ) وانخفض ما يخدمه من سكان (٢٢٧٤٣ نسمة). وتضم هذه البلدية أكبر أحياء الدمام مساحة (ضاحية الملك فهد ٣٥,٨٧ كم ْ بينما لا يضم سوى مركز واحد للرعاية الأولية)، وحي بدر أكبرها من حيث عدد السكان (٧١٣٨٥ نسمة) وعدد مراكز الرعاية الصحية (٣ مراكز ).

# ب– العلاقة بين اتجاه التوزيع الجغرافي لمراكز الرعاية الصحية واتجاه توزيع أحياء مدينة الدمام:

Directional Distribution (Standard Deviational Ellipse) يتضح من التحليل الكارتوجرافي للشكل (٣) أن نحو ١٧ مركزا للرعاية الصحية وبنسبة ٢,٧٥% من إجمالي عدد المراكز بمدينة الدمام يتجه توزيعها الجغرافي من الشمال الشرقي إلى الجنوب الغربي تقريباً وتتوزع داخل مساحة تقدر بنحو °00,۳۳ كم` (مساحة الشكل البيضاوي = نق أصغر قطر × نق أكبر قطر × ٣,١٤) وبنسبة ١٣,٠٥% من إجمالي مساحة أحياء المدينة فقط، كما يغطي نطاق الخدمة الأقصبي (سيأتي توضيح ذلك بالتفصيل) لهذه المراكز ٍ مساحة تقدر بحوالي (٣٤,٢ كم ّ) وهو ما بوازي ٦١,٧٦% من إجمالي مساحة اتجاه التوزيع. ويتفق هذا التوزيع مع توزيع الأحياء القديمة بالمدينة

 $r(s)$ 

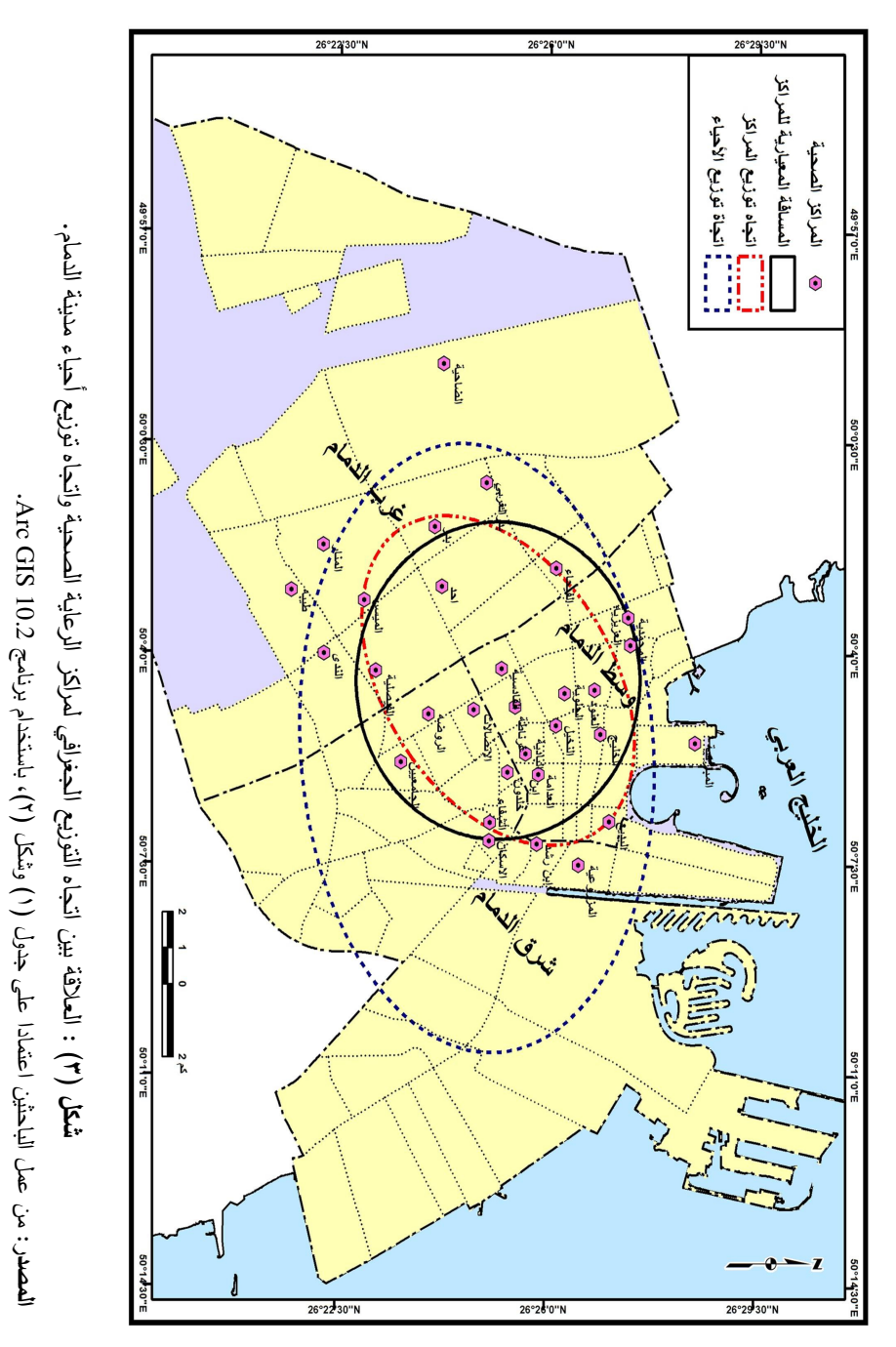

 $(7\wedge 0)$ 

التي نمت بشكل مواز لساحل الخليج العربي شرقي المحافظة إلى الداخل في اتجاه الغرب. أما عن انجاه التوزيع لأحياء المدينة فهو من الشرق إلى الغرب تقريباً وتقدر المساحة داخل هذا الاتجاه بنحو (١٤٣,٩٧ كم ّ) وبنسبة ٣٣,١٧ % من إجمالي مساحة الأحياء، ويتوزع داخله ٢٦ مركزا للرعاية الصحية بنسبة ٨٦٫٧% من إجمالي عدد المراكز ، ويغطي نطاق الخدمة لها مساحة تقدر بحوالي (٥٢٫٣ كم`) وبنسبة ٣٦٫٣% من مساحة النطاق، **مما يعكس في النهاية** كفاءة توزيع مركز الرعاية الصحية داخل نطاق الاتجاه العام لتوزيعها (من الشمال الشرقي إلى الجنوب الغربي)، عن مثيلتها الواقعة داخل النطاق الثاني (اتجاه الأحياء من الشرق إلى ا**لـغرب)**، ويفسر ذلك بالنمو العمراني الـجديد لمدينة الدمام سواء كان علـي حساب الساحل شرقاً حيث المخططات الجديدة ونحو الغرب حيث الظهير الصحراوي للمدينة، ويلاحظ أيضاً صغر مساحات الأحياء الشرقية التي نتجه في معظمها من الشرق إلى الغرب، بينما نتسع المساحة بشكل كبير ويتغير الاتجاه إلى الاتجاه الطولي من الشمال إلى الجنوب في غربي المدينة (ملحق ۱).

# ٢) التوزيع النسبى لمراكز الرعاية الصحية داخل نطاقات (Buffer) متعددة تبتعد عن نقطة الوسط المكانى لأحياء مدينة الدمام بمسافات متساوية :

أمكن من تحليل الشكل (٤) التوصل إلى النتائج المذكورة في الجدول (٢) الذي يوضح النوزيع العددي والتراكمي لمراكز الرعاية الصحية والمساحة التراكمية لنطاق الخدمة لها (الأقصى) داخل النطاقات من ٢ كيلومتر إلى ١٠ كيلومترات (تم اختيار هذه المسافات بعد إجراء عدة تجارب لمسافات مختلفة واتضح أن هذه المسافات هي المناسبة لتوضيح الهدف من الدراسة).

ويتضح من دراسة الجدول (٢) والشكل (٤) وتحليلهما نزايد أعداد مراكز الرعاية الصحية بالبعد عن المركز المتوسط لأحياء المدينة حتى نطاق ٤ كم الذي يضم ١٦ مركزا للرعاية الصحية، وهو ما بنفق مع نزايد أعداد الأحياء (التـي نتميز بصـغر مساحتـها ونركز السكان حيث النواة القديمة للمدينة) وبنسبة ٥٣,٣٣% من إجمالي عدد مراكز الرعاية الصحية البالغ ٣٠ مركزاً. ثم تتناقص أعداد المراكز بعد ذلك وبخاصة داخل نطاق من ١٠ إلى ١٢ كيلومتراً إذ لم يتجاوز عددها مركزاً واحدًا، ويمكن نفسير ذلك بحداثة الأحياء التي نبعد عن المركز المتوسط وانساع مساحتها وامتدادها الطولي عن مثيلتها القريبة من المركز المتوسط (الأحياء القديمة بالدمام)، فضلا عن انخفاض أعداد السكان بها (ملحق ١).

 $\langle r \wedge r \rangle$ 

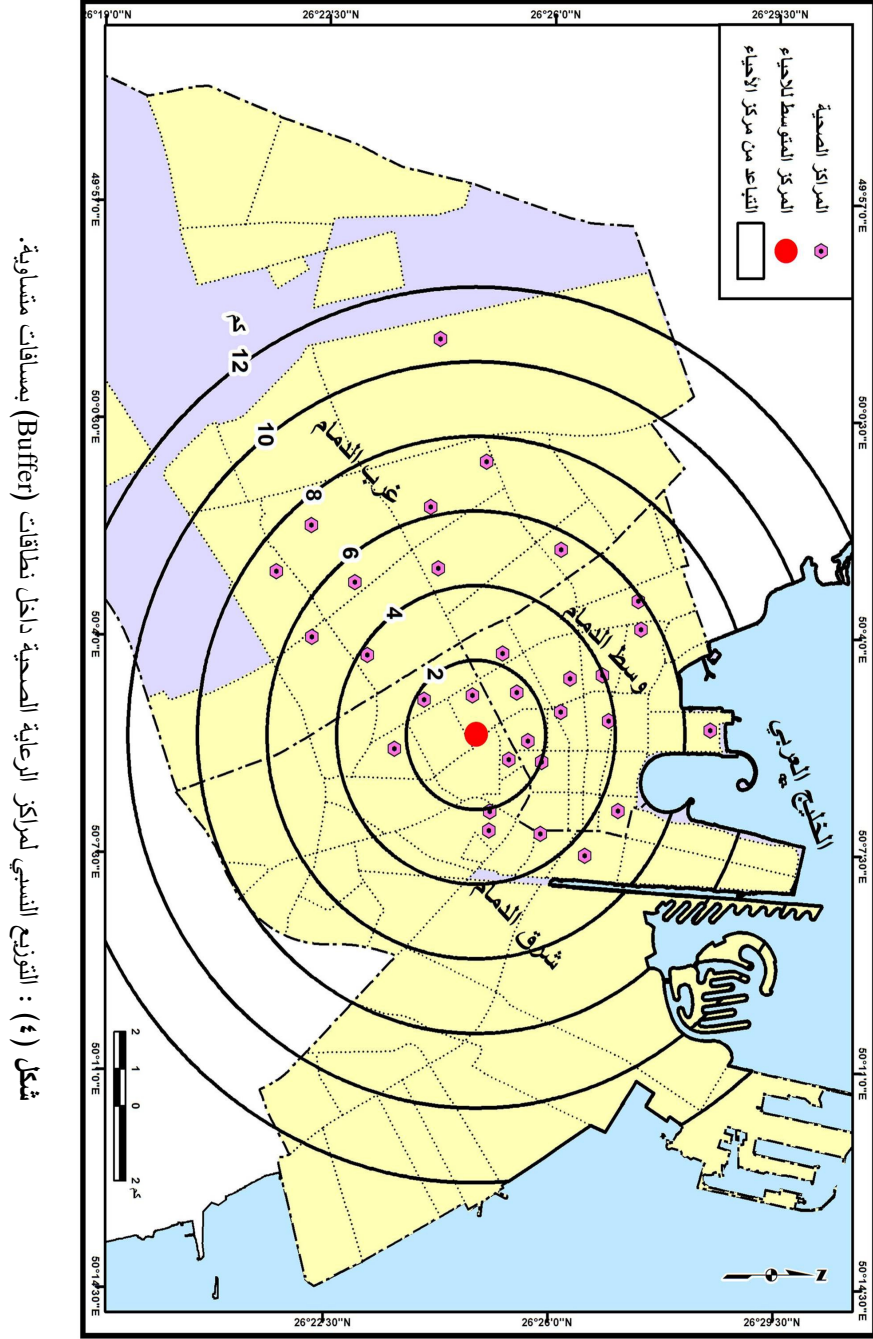

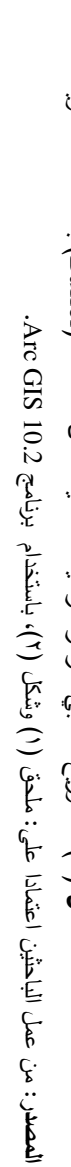

 $(r \wedge v)$ 

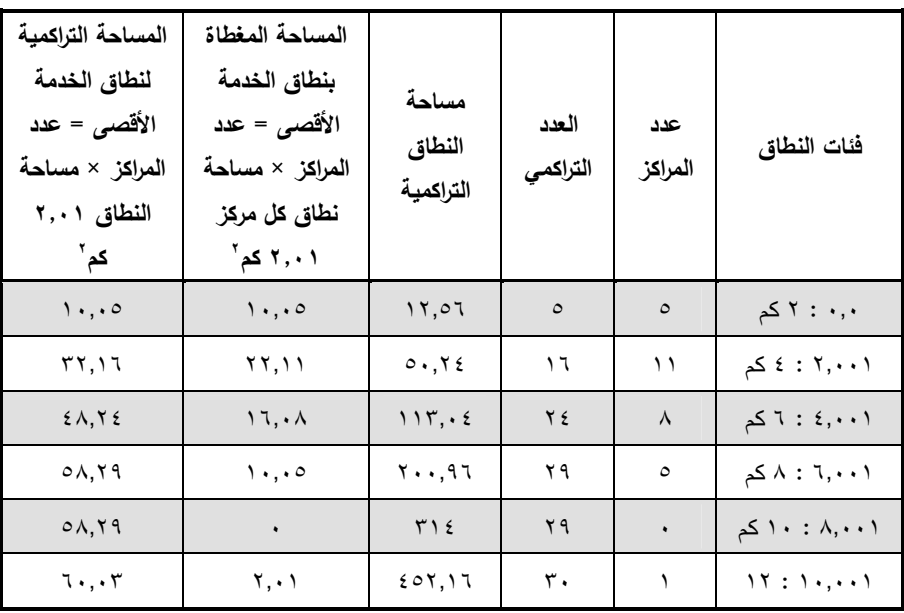

جدول (٢) : التوزيع النسبي لمراكز الرعاية الصحية داخل نطاقات (Buffer) متعددة.

المصدر : من إعداد الباحثين اعتماداً على التحليل الكارتوجرافي للشكل (٤).

مساحة دائرة نطاق الخدمة الأقصى = (٠,٨ كم) مربع نصف قطر نطاق الخدمة الأقصى ٢,٦٤. كم ّ ×  $\gamma_{\alpha}$ ۲,۰۱ = ۲۰۱ کم<sup>۲</sup>

كما اتضح من دراسة الجدول (٢) والشكل (٤) أن الحد الأقصىي لنطاق الخدمة للمراكز الواقعة داخل نطاق (Buffer) ٦ كم (٢٤ مركزاً)، يغطي مساحة تقدر بنحو ٤٨,٢٤ كم<sup>י</sup> وبنسبة ٤٢,٧ % من إجمالي مساحة النطاق (١١٣,٠٤ كم ّ). وتتناقص نسبة التغطية لنطاق الخدمة الأقصىي تدريجياً بالبُعد عن نقطة المركز المتوسط لأحياء المدينة حتى تصل إلى ٢٩% فقط من مساحة نطاق (Buffer) ٨ كم الذي يحتوي على ٢٩ مركزاً للدفاع المدنى. وبلغت قيمة معامل الارتباط بين المتغيرين (٠,٩٠) وهي علاقة طردية دالة، ومن معامل التحديد (ر ٢) يتضح أن نحو ٨٨١% من التغيرات في نسبة التغطية لنطاق الخدمة الأقصى لمراكز الرعاية الصحية بالدمام يمكن تفسيرها بالتغيرات في مساحة النطاق (Buffer) أو بالبُعد عن المركز المتوسط لأحياء المدينة، وأن النسبة الباقية (١٩%) من التغيرات يمكن تفسيرها بعوامل أخرى نذكر منها: اتجاه الامتداد العمراني للمدينة، وعدد السكان، وتعدد الأنشطة الاقتصادية ونتوع استخدامات الأرض، بالإضافة إلى استراتيجية وزارة الصحة في إنشاء وتوزيع مراكز الرعاية الصحية.

 $\{r\wedge\wedge\}$ 

ويمكن القول بأن العلاقة بين البُعد عن المركز المتوسط وأعداد مراكز الرعاية الصحية بالأحياء القديمة علاقة طردية تامة فكلما زادت المسافة عن المركز المتوسط لأحياء المدينة تزايدت أعداد مراكز الرعاية الصحية ومن ثم تزايدت نسبة التغطية، ويؤكد ذلك قيمة معامل الارتباط (واحد صحيح) بين نسبة التغطية التراكمية لنطاق الخدمة ومساحة المنطقة الممتدة حتى نطاق (Buffer) ٤ كم، حيث نتركز الأحياء القديمة بالدمام. كما يمكن القول بأن العلاقة بين البُعد عن المركز المنوسط وأعداد مراكز الرعاية الصحية بالأحياء الحديثة علاقة عكسية فكلما زادت المسافة عن المركز المتوسط تناقصت أعداد مراكز الرعاية الصحية ومن ثم تناقصت نسبة التغطية، وهو ما يؤكده قيمة معامل الارتباط (−٠,٩٩) بين نسبة التغطية التراكمية لنطاق الخدمة ومساحة المنطقة الممتدة بين نطاق ٤ كم ونطاق أكثر من ١٠ كيلومترات، حيث تظهر الأحياء الحديثة لمدينة الدمام.

## ٣) - نطاق التركز المكاني لمراكز الرعاية الصحية بمدينة الدمام

(المسافة المعيارية – Standard Distance)

من التحليل الكارتوجرافي للشكل (٥) يتضح أن دائرة المسافة المعيارية يبلغ نصف قطرها (٤,٤ كيلومترات) وهذا يعني تركز نحو ٦٠% من مراكز الرعاية الصحية (١٨ مركزاً ) بتلك المنطقة، وهذا يفسر تركز مراكز الرعاية الصحية بالأحياء الأقدم وانخفاضها تدريجياً بالبعد عن قلب مدينة الدمام حيث الأحياء الأحدث عمرانياً بالمدينة. وتقدر مساحة تلك الدائرة بنحو ٢٠,٢٤ كم ّ، ونقدر المساحة الإجمالية لما تخدمه مراكز الرعاية الصحية – على أساس نطاق الخدمة الأقصبي– الواقعة داخل دائرة المسافة المعيارية بحوالي ٣٦٫٢ كم ْ (بنسبة ٢٠٫١% من إجمالي مساحة تلك الدائرة)، مما يعكس في النهاية كفاءة توزيع مراكز الرعاية الصحية الواقعة داخل نفوذ دائرة نصف قطرها ٤,٤ كيلومترات (دائرة المسافة المعيارية)، ومن ثم انخفاض كفاءة توزيع مراكز الرعاية الصحية الواقعة خارج نفوذ تلك الدائرة.

# ٤) نتيجة تطيل موران (Spatial Autocorrelation - Moran's I) لاختبار فرضية الدراسة :

سبقت الإشارة إلى أن من أهدف الدراسة النعرف على طبيعة التوزيع الجغرافي لمراكز الرعاية الصحية وخصائص هذا التوزيع من التنظيم المكاني لأحياء مدينة الدمام، ولذلك تم استخدام تحليل مورن (تتراوح قيمة المعامل بين ± ١) للكشف عن طبيعة التوزيع وللإجابة عن السؤال البحثي.

 $\langle r \wedge q \rangle$ 

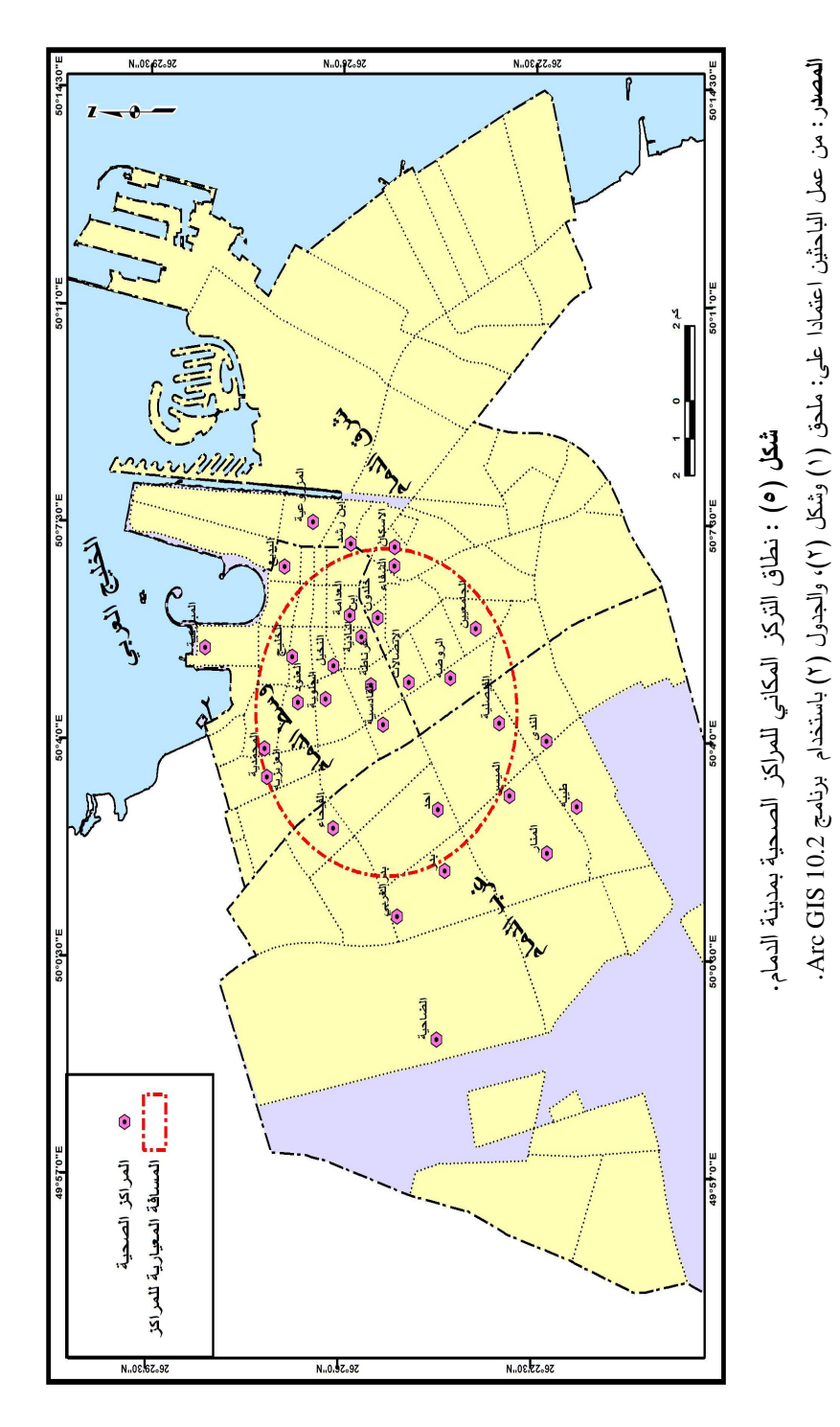

 $(r_1)$ 

- السوال البحثي:  $\overline{\phantom{0}}$ هل نتوزع مراكز الرعاية الصحية بمدينة الدمام على مستوى سكان المدينة بكفاءة؟
- ا**لفرضية البحثية**: تتوزع مراكز الرعاية الصحية على مستوى سكان المدينة بكفاءة، أي لا توجد فروق جوهرية في توزيع مراكز الرعاية الصحية على مستوى سكان المدينة.
- ا**لفرضية البديلة:** لا تتوزع مراكز الرعاية الصحية على مستوى سكان المدينة بكفاءة، أي توجد  $\overline{\phantom{a}}$ فروق جوهرية في توزيع مراكز الرعاية الصحية على مستوى سكان المدينة.

والشكل (٦) يوضح نتيجة التحليل – Spatial Autocorrelation Report – للعلاقة بين توزيع مراكز الرعاية الصحية وتوزيع سكان مدينة الدمام.

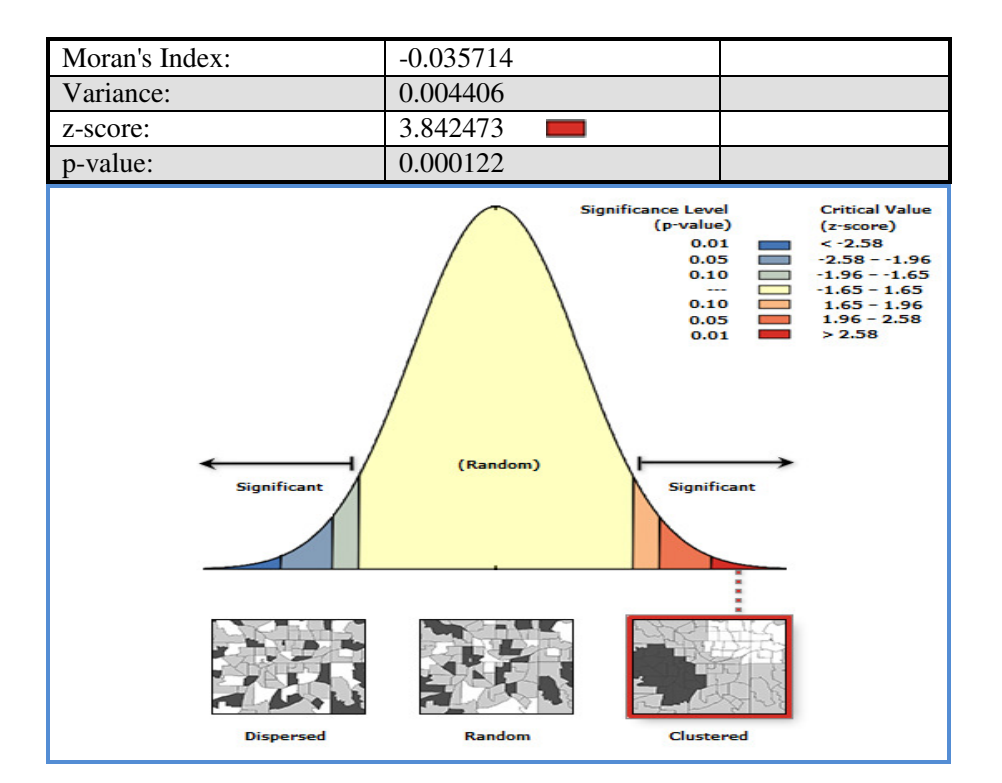

شكل (٦) : نتيجة التحليل – Spatial Autocorrelation Report – للعلاقة بين توزيع مراكز الرعاية الصحية وتوزيع السكان بمدينة الدمام. المصدر: من عمل الباحثين اعتمادا على الشكل (٥)، باستخدام برنامج Arc GIS 10.2.

 $(r1)$ 

ويتضح من الشكل (٦) أن نمط التوزيع الجغرافي لمراكز الرعاية الصحية بمدينة الدمام متجمع أو منعنقد (Clustered) حيث بلغت قيمة معامل موران (0.035714-) وهي قيمة سالبة ندل علمي أن الظاهرة قيد الدراسة (مراكز الرعاية الصحية) غير محاطة بظواهر متجاورة متشابهة (توزيع السكان على مستوى الأحياء)، وأن الارتباط الذاتـي المكانـي للتوزيـع دال إحصائياً عند مستوى ثقة ٩٩% (+٢,٨٥)، حيث بلغت قيمة (3.84 = Z-score)، ومن قيمة (P-value = 0.0001) يتضح أنها أقل من (٠,١) أي أنها تقع خارج نطاق الثقة، ومن ثم ترفض الفرضية البحثية وتقبل الفرضية البديلة القائلة بأن مراكز الرعاية الصحية لا نتوزع على مستوى سكان المدينة بكفاءة، أي توجد فروق جوهرية في توزيع مراكز الرعاية الصحية والسكان بمدينة الدمام.

ومن التحليل الكارتوجرافي للشكل (٧) الذي يظهر نتيجة التحليل العنقودي Cluster and Outlier Analysis (Anselin Local Moran's I) - يستخدم هذا الأسلوب لغرض تجميع الوحدات المكانية قيد الدراسة إلى مجاميع متجانسة في القيم التي تمثِّل خصائص التوزيع الجغرافي للظاهرة – يتضح أن التوزيع الجغرافي للمراكز الصحية الواقعة داخل قلب مدينة الدمام، بالإضافة إلى المركز الصحية بكل من حي الروضة (الذي يُعد امتدادًا لمنطقة القلب)، وحي أحد، وحي بدر لها تكتل (أو تجمع) واضح أو دلالة إحصائية (H - H) ومرتبطة بعدد السكان داخل نطاق خدمتها، وهو ما يؤكد على عدم كفاءة توزيع مراكز الرعاية الصحية على مستوى سكان تلك الاحياء، وانخفاض كفاءة توزيع المراكز الصحية على مستوى أحياء الدمام الباقية.

#### ٥) تقييم كفاءة مراكز الرعاية الصحية في منطقة الدراسة وفقا للمعيار الحلي :

سبقت الإشارة إلى أن الدراسة ستعتمد على المعابير التي تقيس وفرة الإمكانات المادية لمراكز الرعاية الصحية وهي:

- **مركز رعاية صحية / شخص:** يقيس هذا المعيار العلاقة بين عدد مراكز الرعاية الصحية وبين عدد السكان المخدومين، وقد وضعت وزارة الشؤون البلدية والقروية معدلات تخطيطية لمراكز الرعاية الصحية الأولية وهي مركز صحى لكل من ٤٠٠٠ نسمة إلى ١٥٠٠٠ نسمة على مستوى الأحباء السكنبة.
- مركز رعاية صحية /٨٠٠ متر : يقيس هذا المعيار المسافة الفاصلة بين موقع المركز وأقصى مسافة ممكنة سيرًا على الأقدام. وهي ٨٠٠ متر كحد أقصـي لكل مركز صـحي على اعتبار أن هذه المسافة تمثّل نصف قطر دائرة تحيط بالمركز الصحى.

 $8r11$ 

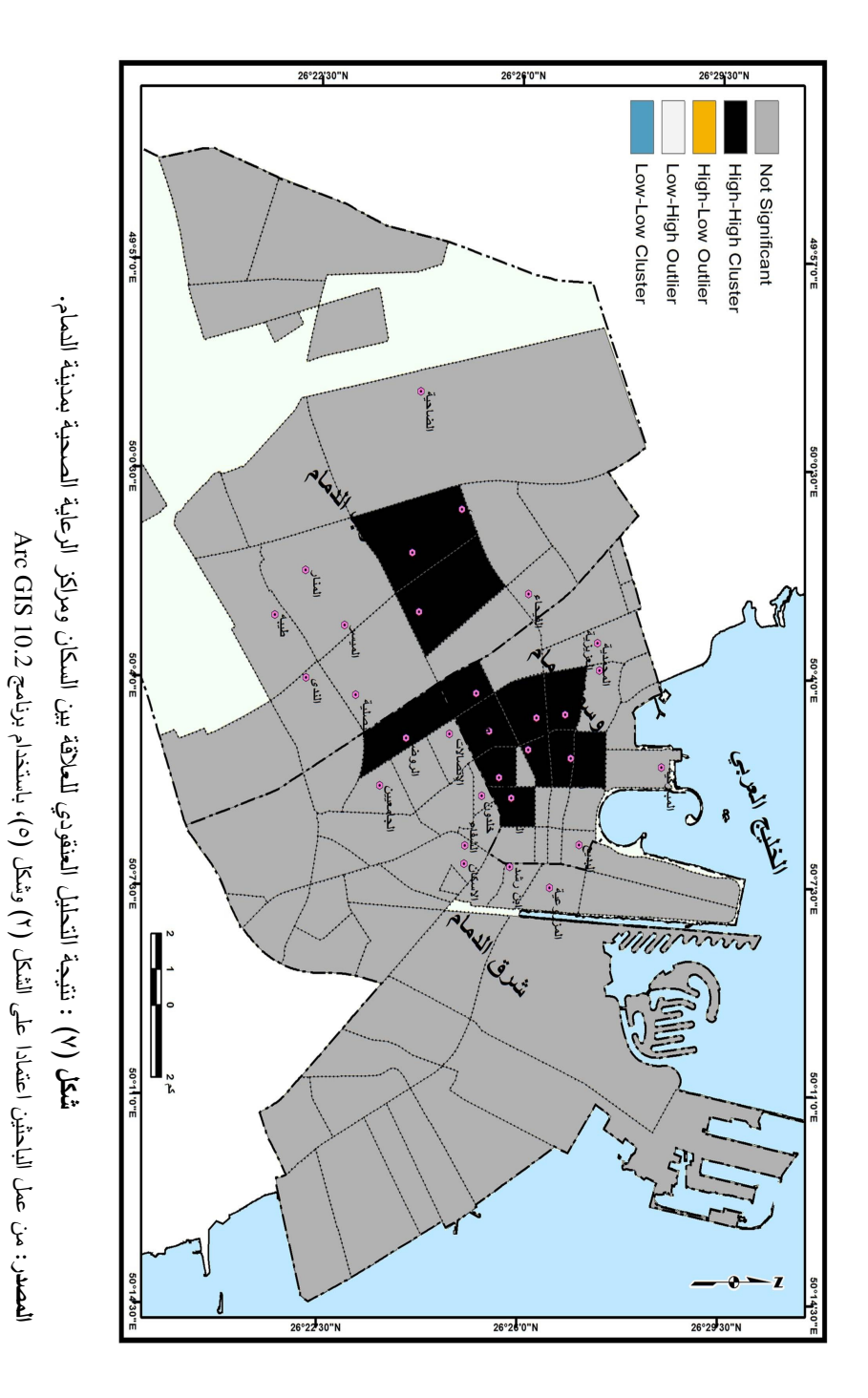

 $(1, 1)$ 

أ – العلاقة بين عدد مراكز الرعاية الصحية وعدد السكان المخدومين على مستوى أحياء الدمام (ملحق ١): ١– من تحليل الجدول (٣) وبناءً على أن الحد الأدنى لعدد السكان المخدومين لكل مركز

صحي (٤٠٠ نسمة) وفقاً للمعيار المحلي، وبما أن إجمالي عدد سكان المدينة ٩٠٣٣١٢ نسمة واجمالي عدد مراكز الرعاية الصحية ٣٠ مركزاً ، فان العدد اللازم من مراكز الرعاية الصحية لخدمة هذا العدد هو ٢٢٦ مراكز تقريباً، وهذا يعني أن هناك نقصاً في الخدمة بشكل كبير (حوالي ١٩٦ مركزًا). و قياساً على أن الحد الأقصى لعدد السكان المخدومين لكل مركز صحى (١٥٠٠٠ نسمة)، فان العدد اللازم من مراكز الرعاية الصحية لخدمة هذا العدد من السكان هو ٦٠ مراكزًا تقريباً، وهذا يعني أن هناك عجزًا في الخدمة مقداره ٣٠ مركزًا للرعاية الصحية.

| الإجمالي                      | غرب الدمام    | شرق الدمام | وسط الدمام                       | البلدية                          |                  |
|-------------------------------|---------------|------------|----------------------------------|----------------------------------|------------------|
| 9.5517                        | <b>TTVETA</b> | YE9AAT     | 257                              | عدد السكان / نسمة                |                  |
| ٣.                            | ١.            | ٨          | ۱۲                               | عدد مراكز الرعاية الصحية         |                  |
| $\mathbf{r} \cdot \mathbf{1}$ |               | T1570      | roo.                             | متوسط ما يخدمه المركز الواحد من  |                  |
|                               |               |            |                                  |                                  | سكان / نسمة      |
| ۲۲٦<br>٥٧                     | ٦٢            | ۱۰۷        | عدد المراكز اللازمة لنطاق الخدمة |                                  |                  |
|                               |               |            |                                  |                                  | الأدنى ٤٠٠٠ نسمة |
| ٦.                            | $\circ$       | $\gamma$   | ۲۸                               | عدد المراكز اللازمة لنطاق الخدمة |                  |
|                               |               |            |                                  | الأقصبي ١٥٠٠٠ نسمة               |                  |
| 256.66                        | ۲۱٦,۸۳        | ۱٦٩,٦٣     | $TV, O \wedge$                   | المساحة / كم ٢                   |                  |

جدول (٣) : توزيع السكان والمراكز الصحية ونطاقات الخدمة على مستوى بلديات الدمام.

المصدر : من إعداد الباحثين اعتماداً على الملحق رقم (١) والتحليل الكارتوجرافي للشكل رقم (٣).

٢– بتحليل العلاقة بين كل من عدد المراكز الحالية وعدد السكان – على مستوى أحياء المدينة – تبين أنها علاقة طردية متوسطة (٠,٧٤) دالة إحصائياً عن مستوى ثقة ٩٥% (راجع النتيجة جدول ٤)، بينما كانت عكسية ضعيفة (-٠,٠٦٥) بين عدد المراكز ومساحة الأحياء. مما يعكس في النهاية انخفاض كفاءة نوزيع مراكز الرعاية الصحية بالنسبة إلى توزيع مساحة الأحياء بمنطقة الدراسة.

 $8r15$ 

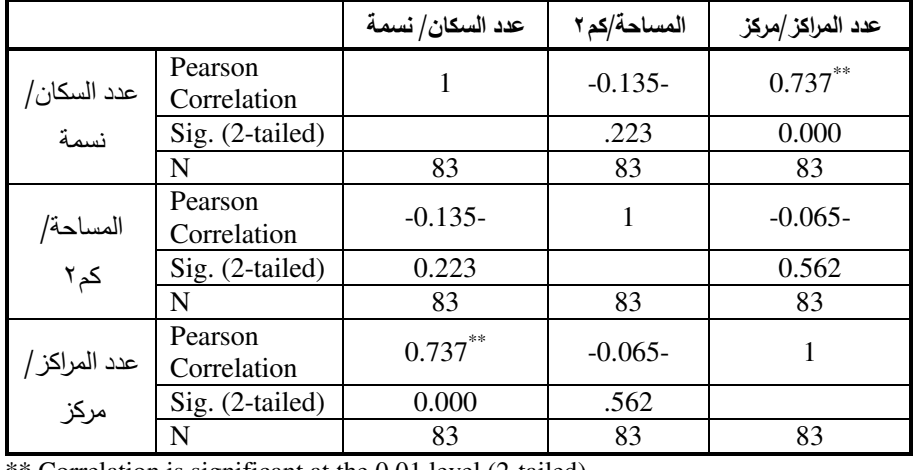

# جدول (٤) : نتيجة تحليل الارتباط Correlations بين عدد كل من المراكز الصحية والسكان ومساحة الأحياء بمدينة الدمام.

\*\* Correlation is significant at the 0.01 level (2-tailed).

المصدر: من إعداد الباحثين اعتماداً على الملحق رقم (١) باستخدام برنامج (SPSS).

- ٣– يتضح من الجدول (٣) أن بلدية وسط الدمام في حاجة الى نحو ١٦ مراكزاً نظراً لتجاوز الحد الأقصبي لما يخدمه المركز الواحد من سكان ليصل إلى أكثر من ٣٥ ألف نسمة، بينما تحتاج إلى ٩٥ مركزاً لخدمة كافة السكان وذلك في حالة الحد الأدنى لنطاق الخدمة (٤٠٠٠ ) نسمة). ووفقًا لنطاق الخدمة الأقصـى لعدد السكان (١٥ ألف نسمة) فتحتاج كل من بلدية شرق وبلدية غرب الدمام إلى تسعة، وخمسة مراكز على نفس الترنيب نظراً لانخفاض أعداد السكان بهما، بينما تحتاج إلى أكثر من ذلك في حالة ما إذا فيست بالنسبة لنطاق الخدمة الأدنى (٤ آلاف نسمة) - راجع الجدول (٣) -. أما على مستوى أحياء مدينة الدمام فالوضع اكثر تعقيداً؛ فمن تحليل الملحق (١) يلاحظ أنه على الرغم من أن هناك بعض الأحياء في حاجة ضرورية لوجود مركز للرعاية الصحية بها إلا هناك أحياء توجد بها مراكز تخدم أعدادًا قليلة من السكان. ويمكن تتبع ذلك على النحو الآتي:
- أ– بلاحظ من تحليل الملحق (١) أن معظم أحياء بلدية وسط الدمام في حاجة إلى مركز واحد على الأقل (على أساس الحد الأقصى لنطاق الخدمة ١٥ ألف نسمة)، بسبب زيادة عدد قاطنيها على الحد الأقصى لنطاق الخدمة كما هو الحال في حي الجلوية (مركز واحد وعدد سكانه ٤٠٤٢٩ نسمة)، وحي العدامة (مركز واحد وعدد

 $\langle r \cdot \cdot \rangle$ 

سكانه ٤٠١١١ نسمة)، أو لعدم وجود مركز صحى يخدم سكان الحي كما هو الحال في حي الزهور (٢١٢٢٢ نسمة)، والسوق (١٦٨٤٩ نسمة)، وحي الدواسر (١٤١٦٢ نسمة) - هذا على سبيل المثال لا الحصر - راجع الملحق (١).

- ب— أما بالنسبة لبلدية شرق الدمام فعلى الرغم من انخفاض أعداد السكان بمعظم أحيائها، إلا أنها تضم ٨ مراكز للرعاية الصحية فقط، أي ما يوازي ٤٧% من العدد اللازم لخدمة قاطني أحيائه (٢٤٩٨٨٣ نسمة) حوالي ١٧ مركزًا تقريباً وفقاً لنطاق الخدمة الأقصىي (١٥ ألف نسمة)، ولذا فإن معظم أحياء هذه البلدية تحتاج إلى مركز واحد على الأقل مستقبلاً في ضوء نزايد عدد السكان المتوقع بتلك الأحياء التي نشهد نموًا عمرانيًا ۖ مطردًا. وعلى الرغم من ذلك فإن هناك بعض الأحياء تضم مركزاً للرعاية الصحية رغم قلة السكان بها، كما هو الحال في حي الاتصالات، وحي الجامعيين، ويفسر ذلك بموقعهما الجغرافي الذي يسمح لها بخدمة قاطني الأحياء المجاورة لها (سيأتي توضيح ذلك بالتفصيل) (شكل ٢).
- ج- يتضح من تحليل الأرقام المذكورة بالجدول (٣) والملحق (١) أن بلدية غرب الدمام تضم (١٠) مراكز للرعاية الصحية، وهذا يعني أن المركز الواحد يخدم نحو (٢٢٧٤٣ نسمة) على أساس الحد الأقصبي لنطاق الخدمة (١٥ ألف نسمة)، وبناءً على ذلك فإن العدد اللازم من المراكز لخدمة سكان هذه البلدية هو (١٥) مركزاً، أي أن هناك نقصًا مقداره خمسة مراكز ، ونظراً لانخفاض أعداد السكان في معظم أحياء بلدية غرب الدمام فقد جاءت مراكز الرعاية الصحية التي تقع في نفس الأحياء زائدة عن الحاجة، وبخاصة التي نقع بحي (ضاحية الملك فهد)، وطيبة، وحي الفيحاء. وعلى النقيض من نلك حي (أحد) الذي يسكنه نحو (٦١٣٦١ نسمة) ولا يضم سوى مركز واحد، في حين أن العدد اللازم من مراكز لخدمة هذا العدد هو أربعة مراكز ، أي أن هناك عجزاً في الخدمة بمقدار ثلاثة مراكز تقريباً. مما يعكس في النهاية عدم توزع مراكز الرعاية الصحية بكفاءة على مستوى أحياء مدينة الدمام وفقاً لمعيار عدد السكان.

ب– العلاقة بين عدد مراكز الرعاية الصحية ومساحة نطاق الخدمة على مستوى أحياء الدمام (ملحق ١) : ١ – يتضح من نتيجة معامل الارتباط جدول (٤) أن العلاقة بين كل من عدد مراكز الرعاية الصحية ومساحة الأحياء عكسية ضعيفة جدا (-٠,٠٦٥)، ومن معامل التحديد (ر ٢)،

 $8r13$ 

يمكن القول بأن نحو (٠,٤% فقط) من التغيرات في أعداد مراكز الرعاية الصحية يمكن تفسيرها بالتغيرات في مساحة الأحياء، وأن النسبة الباقية من هذه التغيرات (٩٩.٦%) يمكن تفسيرها بعوامل أخرى، يأتي في مقدمتها استراتيجية وزارة الصحة في إنشاء وتوزيع المراكز (وفقاً للمعيار المحلي لعدد السكان وليس المساحة)، بالإضافة إلى ما يتوافر من مساحة وامتداد شبكة الطرق واتجاهاتها في ضوء التغيرات العمرانية والاقتصادية التي تشهدها مدينة الدمام.

- ٢– يوضح الجدول (٥) العلاقة بين عدد مراكز الرعاية الصحية ومساحة نطاق الخدمة على مستوى أحياء الدمام، واعتماداً على أن الحد الأقصبي لمساحة نطاق الخدمة لكل مركز صحى هو (٢,٠١ كم ْ وفقاً للمعيار المحلي)، وبما أن إجمالي مساحة أحياء المدينة (٤٢٤,٤ كم ْ) واجمالي عدد مراكز الرعاية الصحية ٣٠ مركزاً، فإن العدد اللازم من مراكز الرعاية الصحية لخدمة هذه المساحة هو ٢١١ مركزًا تقريباً، وهذا يعني أن هناك عجزًا في الخدمة بمقدار ١٨١ مركزاً. وهو ما يعكس في النهاية ارتفاع كفاءة مراكز الرعاية الصحية – نسبياً – بالنسبة لعدد السكان عن مثيلتها بالنسبة لمساحة أحياء مدينة الدمام قياساً على الحد الأقصبي لنطاق الخدمة (١٥ ألف نسمة /٢,٠١ كم ّ). ولهذا تباين متوسط ما يخدمه المركز الواحد من مساحة/كم'؛ بين ٣,١٣ كم' لبلدية وسط وهو أقل من المتوسط العام لمدينة الدمام (١٤,١٣ كم')، بينما يتجاوز هذا المتوسط في كل من بلدية شرق وبلدية غرب (٢١,٢٠ كم` و ٢١,٢٠ كم`على نفس الترتيب).
- ٣- أما على مستوى أحياء مدينة الدمام فالوضع أكثر تعقيداً؛ فمن تحليل الملحق (١) يلاحظ أنه على الرغم من أن هناك بعض الأحياء في حاجة ضرورية لوجود مركز للرعاية الصحية بها إلا هناك أحياء توجد بها مراكز زائدة عن الحاجة المطلوبة بالنسبة لمساحة الحي ويمكن نتبع ذلك على النحو الآتي :
- أ− يلاحظ من نحليل الملحق (١) أن معظم أحياء بلدية وسط الدمام (٢٦ حياً نتوزع على مساحة تقدر بنحو ٣٧,٥٨ كم ْ)، تتميز بصغر مساحتها، إذ لا تتعدى مساحة أكبر الأحياء – صناعية الخضرية – (٣٫٨ كم')، لذا فإن متوسط ما يخدمه المركز الواحد (١٢ مركزاً) من مساحة لا يتعدى (٣,١٣ كم ّ)، وتغطى إجمالي مساحة نطاق الخدمة الأقصى لهذه المراكز مساحة تقدر بنحو (٢٤,١٢ كم ْ ) أي ما يوازي ٢,٤٦% من إجمالي مساحة بلدية وسط الدمام. **مما يعكس في** النهاية اتساع النفوذ الجغرافي لمراكز الرعاية الصحية الواقعة داخل بلدية وسط ومن ثم ارتفاع كفاءتها.

 $\langle$ riv $\rangle$ 

- ب− أما بالنسبة لأحياء بلدية شرق الدمام، فنظراً لكبر مساحة بلدية شرق الدمام وبالتالي كبر مساحة معظم أحيائها (٣٦ حياً نتوزع على مساحة نقدر بنحو ١٦٩,٦٣ كم ّ)، إذ نتعدى مساحة أكبر الأحياء – حي النسيم – (٢٥,٢٢ كم')، فإن متوسط ما يخدمه المركِز الواحد (٨ مراكز) من مساحة يتجاوز (٢١,٢٠ كم ّ). وتغطي إجمالي مساحة نطاق الخدمة الأقصى لهذه المراكز مساحة تقدر بنحو (١٦,٠٨ كم') وبنسبة لا نتجاوز (٩,٥%) من مساحة بلدية شرق الدمام. م**ما يعكس في النهاية انخفاض** كفاءة مراكز الرعاية الصحية الواقعة داخل بلدية شرق الدمام.
- ج– من تحليل الأرقام المذكورة بالجدول (٥) يتضح أن بلدية غرب الدمام تضم عشرة مراكز للدفاع المدنى، وهذا يعنى أن المركز الواحد يخدم مساحة نقدر بنحو (٢١,٦٨ كم ْ) أي أكبر من مساحة نطاق الخدمة الأقصى وفقاً للمعيار المحلي، ويفسر ذلك بانساع مساحة معظم أحياء هذه البلدية (نبلغ مساحة حي ضاحية الملك فهد نحو ٣٥,٨٧ كم ْ، وهو أكبر الأحياء مساحة على مستوى المدينة). وعلى أساس الحد الأقصبي لمساحة نطاق الخدمة (٢,٠١ كم')، فإن العدد اللازم من المراكز لخدمة مساحة أحياء هذه البلدية هو (١٠٨) مركز، وتغطي إجمالي مساحة نطاق الخدمة الأقصبي لهذه المراكز وفقاً للمعيار المحلي (٢٠٫١ كم') بنسبة (٩,٣%) من إجمالي مساحة بلدية غرب الدمام (٢١٦,٨٣ كم). مما يعكس في النهاية حاجة أحياء هذه البلدية لزيادة عدد مراكز الرعاية الصحية بها.

جدول (٥) : العلاقة بين عدد مراكز الرعاية الصحية ومساحة نطاق الخدمة على مستوى أحياء الدمام.

| الإجمالي                      | غرب الدمام                 | شرق الدمام      | وسط الدمام               | البلدية                                |
|-------------------------------|----------------------------|-----------------|--------------------------|----------------------------------------|
| 9.551                         | <b>TYVETA</b>              | <b>YE9AAT</b>   | 257.01                   | عدد السكان / نسمة                      |
| $\mathsf{r}\cdot$             | ١.                         | ٨               | $\gamma$                 | عدد مراكز الرعاية الصحية               |
| $\mathbf{r} \cdot \mathbf{1}$ | <b>TTVET</b>               | ۳۱۲۳۰           | roo.                     | ما يخدمه المركز الواحد من سكان / نسمة  |
| 256.66                        | $Y \setminus T, \Lambda Y$ | ۱٦٩,٦٣          | $TV, O \wedge$           | المساحة / كم ٢                         |
| 15,15                         | Y1,7A                      | $Y \setminus Y$ | $\mathbf{r}, \mathbf{v}$ | منوسط ما يخدمه المركز الواحد من مساحة  |
|                               |                            |                 |                          | / کم ۲                                 |
| ۱ ۱ ۲                         | ۱۰۸                        | ٨٤              | ۱۹                       | عدد المراكز اللازمة لمساحة نطاق الخدمة |
|                               |                            |                 |                          | الأقصى (٢,٠١ كم٢)                      |

المصدر : من إعداد الباحثين اعتماداً على الملحق (١) والتحليل الكارتوجرافي للشكل (٣).

 $r(A)$ 

والشكل (٨) يوضح نتيجة التحليل – Spatial Autocorrelation Report – للعلاقة بين توزيع مراكز الرعاية الصحية والمساحة التي يخدمها كل مركز .

يتضح من تحليل الشكل (٨) أن نمط التوزيع الجغرافي لمراكز الرعاية الصحية بمدينة الدمام متجمع أو متعنقد (Clustered) حيث بلغت قيمة معامل موران (0.034483-) وهي قيمة سالبة تدل على أن الظاهرة قيد الدراسة (مراكز الرعاية الصحية) غير محاطة بظواهر متجاورة متشابهة (ما يخدمه المركز من مساحة)، وأن الارتباط الذاتي المكاني للتوزيع دال إحصائياً عند مستوى ثقة ٩٩% (+٢,٨٥)، حيث بلغت قيمة (Z-score = 3.52)، ومن قيمة (P-value = 0.0001) يتضح أنها أقل من (٠,١) أي أنها نقع خارج نطاق الثقة، ومن ثم ترفض الفرضية البحثية وتقبل الفرضية البديلة القائلة بأن مراكز الرعاية الصحية لا نتوزع بكفاءة على مستوى المساحة التي يخدمها المركز بمنطقة الدراسة، أي توجد فروق جوهرية في توزيع مراكز الرعاية الصحية والمساحة بمدينة الدمام.

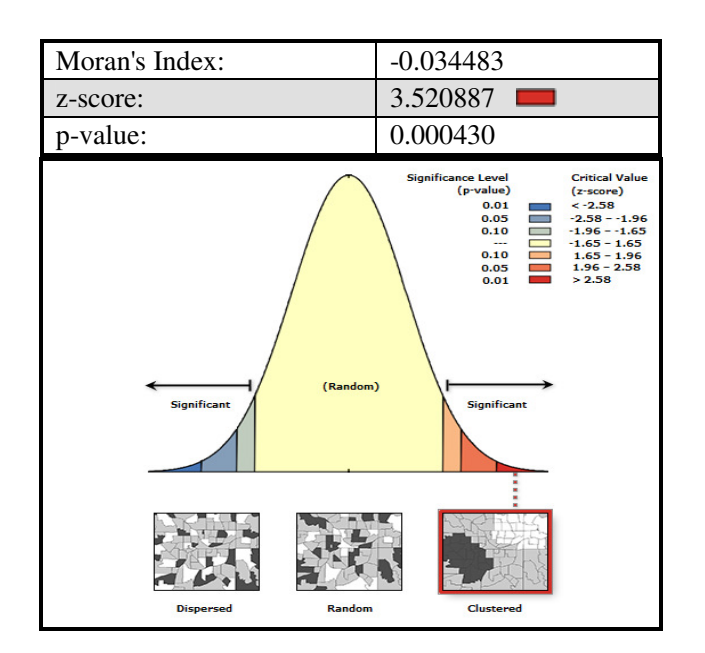

شكل (٨) : العلاقة بين توزيع المراكز الصحية وما يخدمه المركز من مساحة.

كما يتضح من التحليل الكارتوجرافي للشكل (٩) الذي يبين نتيجة التحليل العنقودي للعلاقة بين المركز الصحية ومساحة أحياء الدمام، أن النوزيع الجغرافي للمراكز الصحية ليس لها أي نجمع واضح، أي أنه غير دال إحصائيًا عند مستوى (٠,٠٥). وهو ما يؤكد عدم كفاءة توزيع مراكز الرعاية الصحة نبعًا لمعيار المساحة على مسنوى جميع أحياء مدينة الدمام.

 $\left\{ \mathbf{r}\cdot\mathbf{A}\right\}$ 

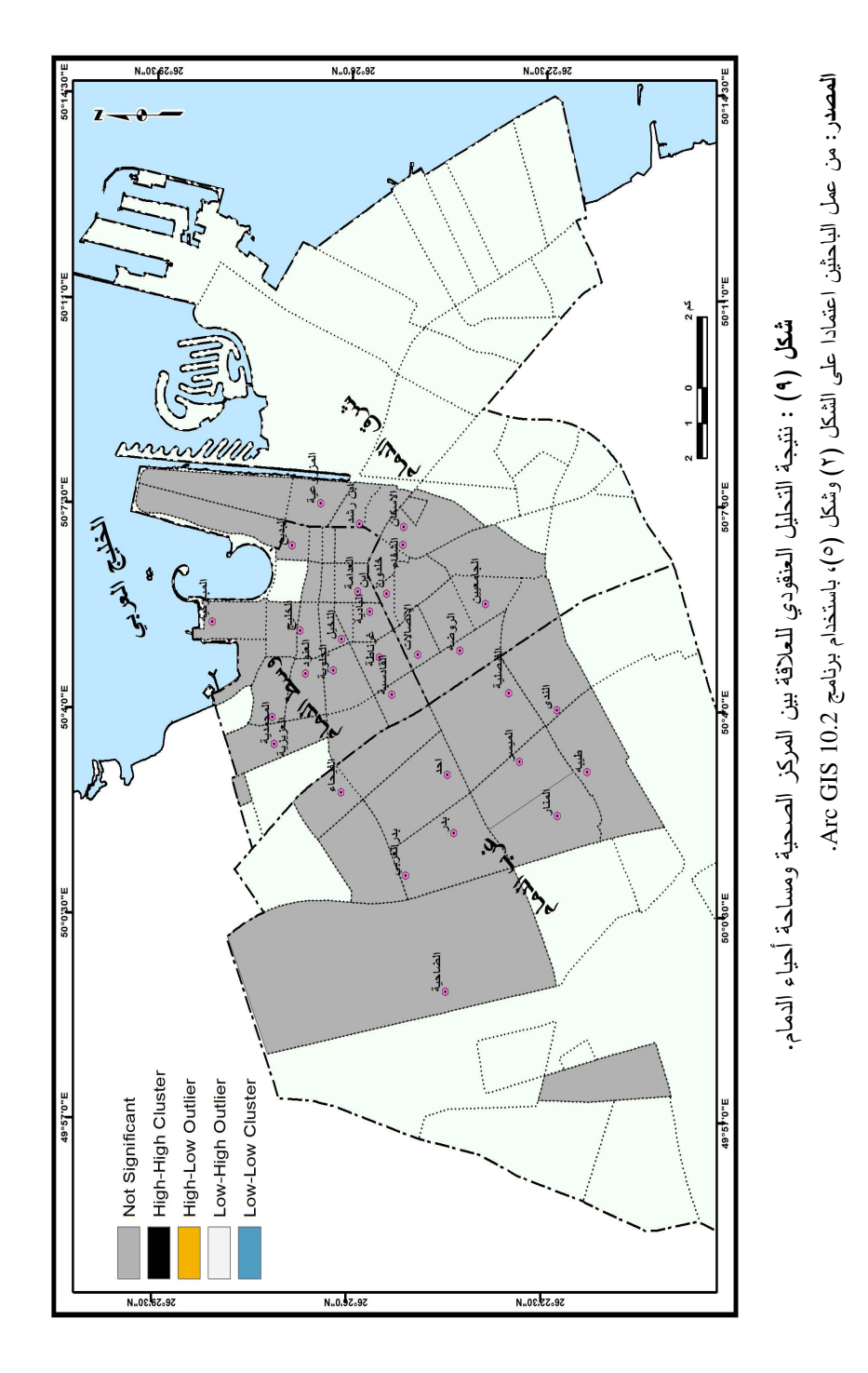

 $\langle \ldots \rangle$ 

# ج– العلاقة بين نطاق الخدمة (الأقصى ٨٠٠ متراً) والمساحة الفعلية التي يخدمها كل مركز من المركز الصحية :

يلاحظ من التحليل الكارتوجرافي للشكل (١٠) نداخل نطاقات الخدمة لمراكز الرعاية الصحية في الأحياء القديمة من المدينة ذات المساحات الصغيرة، وبخاصة تلك الواقعة داخل نطاق دائرة المسافة المعيارية التي يتركز بها ١٨ مركزاً بنسبة ٦٠% من إجمالي عدد مراكز الرعاية الصحية بالمدينة – راجع شكل (٢) – وهو ما يعكس انساع النطاق الجغرافي لمراكز الرعاية الصحية الواقعة داخل بلدية وسط ليخدم مناطق خارج حدودها الإدارية، ويقل هذا النداخل ندريجيا بالابتعاد عن القلب صوب الأطراف حيث الأحياء الحديثة وبخاصة الغربية منها التي نتميز باتساع المساحة وقلة عدد السكان (ملحق ١). وهو ما يعكس في النهاية عدم كفاءة توزيع مراكز الرعاية الصحية على مستوى الأحياء بمدينة الدمام.

ويتضح من الجدول (٦) الفرق بين المساحة الفعلية التي يخدمها المركز الصحى ونطاق الخدمة المحلية بمدينة الدمام، وتعكس أرقام الجدول (٦) والشكل (١١) عدة حقائق يمكن إيجازها في الآتي:

- ١– يتباين النطاق الفعلي لما يخدمه المركز الواحد من مساحة بين ٣٥,٨٧٤ كم٬ (لمركز صحى الضاحية بغربي الدمام) ويخدم سكان نفس الحي فقط، و ٣٩٢.٠ كم ْ (لمركز صحى إسكان الدمام بشرقي الدمام)، وبمنوسط عام ٥,٣٦٢ كم ْ لكل مركز صحى، وهو ما يعني تجاوز النطاق الفعلي للمركز الواحد نطاق الخدمة المحلي (٢,٠١ كم ّ) بمقدار ضعف المساحة.
- ٢– تضم بعض الأحياء أكثر من مركز ٍ صحى كما هو الحال بحى بدر الذي يضم مركزين لخدمة أكثر من ٣٥ ألف نسمة، وحـى الشفاء (مركزين لخدمة سكان أحياء كل من إسكان الدمــام، والشــفاء، ومدينة العمال) مركزين لخــدمة أكثر من ٤٥ ألف نســمة (ملحق ١).
- ٣– تخدم بعض المراكز الصحية سكان أكثر من حي كما هو الحال بمركز صحي الجامعيين الذي يخدم أحياء كل من الجامعيين، والريان، والواحة، والنزهة (١٥٫٨ ألف نسمة)، ومركز صحى ابن خلدون إذ يخدم سكان نفس الحي وحي المريكبات (١٧,٩ أف نسمة)، ومركز صحى ابن رشد يخدم سكان أحياء: الطبيشي، والناصرية، والأمير محمد بن سعود (٢٧,٨ ألف نسمة).
- ٤– تخدم بعض المراكز الصحية مساحة أقل من نطاق الخدمة المحلي (٢,٠١ كم') ويمثلها مراكز: النخيل، والقادسية، والخليج، والعدامة، والاتصالات، والعنود، والبادية، ونقع جميعها ببلدية وسط الدمام حيث نركز السكان بقلب منطقة الدراسة (تخدم هذه المراكز مجتمعة أكثر من ١٧٠ ألف نسمة)، كما نتداخل نطاقات خدمتها، ويدل ذلك على ارتفاع كفاءة نطاق الخدمة للمركز الصحى بوسط الدمام (قلب المدينة ونواتها القديمة).

 $\{ \epsilon, \cdot \}$ 

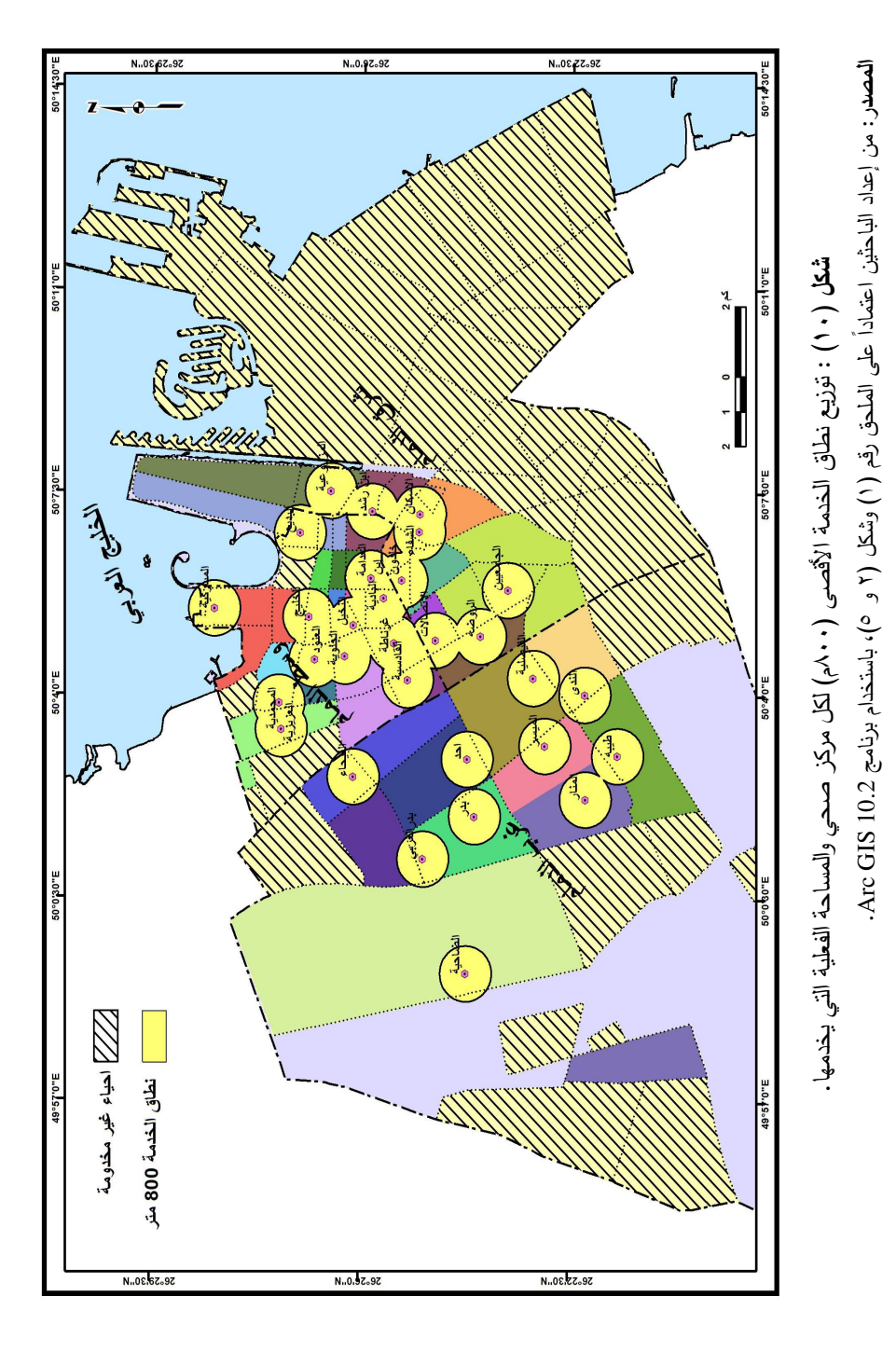

 $(1.7)$ 

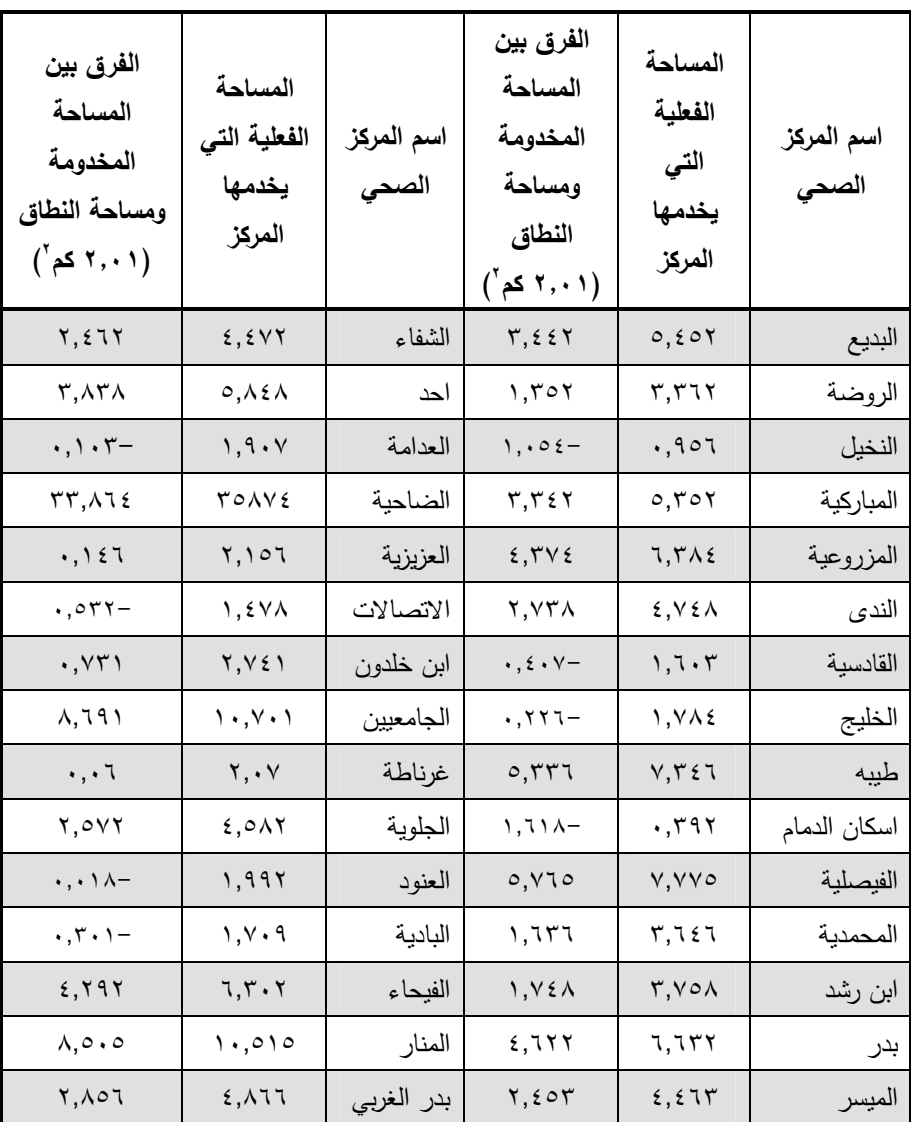

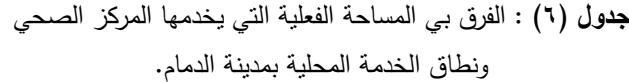

المصدر :

– من حساب الباحثين اعتماداً على نتائج تحليل الشكل (٩) والملحق (١)، باستخدام برنامج Arc GIS 10.2.

– إحداثيات المراكز الصحية، اعتمادا على: إدارة المراكز الصحية بالدمام (٢٠١٧) بيانات غير منشورة.

 $(1.7)$ 

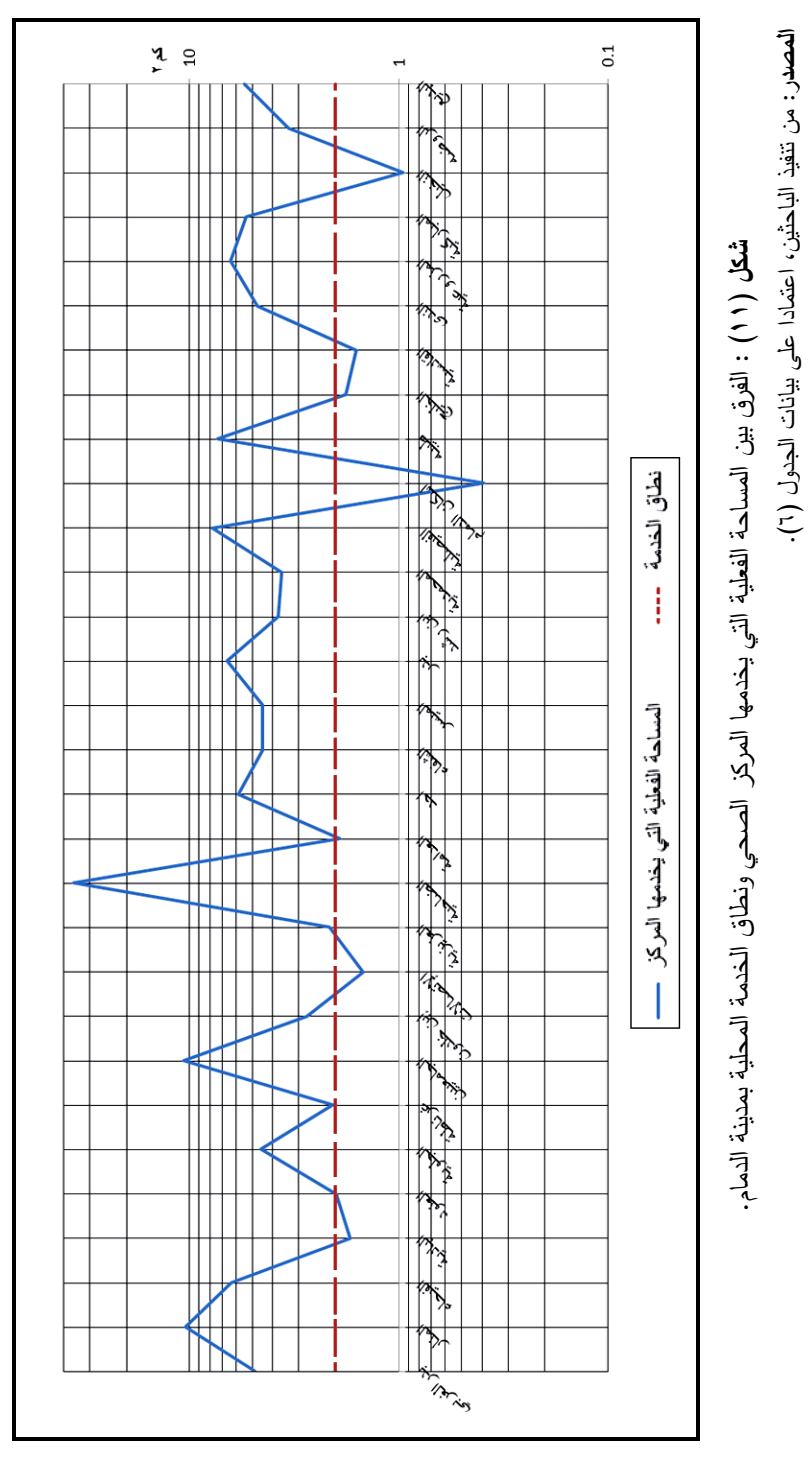

العدد الرابع والسبعون

 $(i \cdot i)$ 

- 0– خدم مركز صحى المنار سكان الحي بالإضافة إلى سكان حي الفرسان الذي يبعد عنه بمسافة ٧,٨٥ كم، وهو ما يعكس انخفاض كفاءة نطاق الخدمة للمركز الصحى بالابتعاد عن مركز المدينة بالاتجاه غربًا أو شرقًا.
- د– التنظيم المكاني لمواقع مراكز الرعاية الصحية وعلاقته بشبكة الطرق الرئيسة بمدينة الدمام:

للتتظيم المكاني لمواقع مراكز الرعاية الصحية دور رئيس في تحديد كفاءة ذلك المركز، ومدى استعداده للقيام بالمهام المنوطة به على الوجه المطلوب. ونرنبط كفاءة التنظيم المكاني لمواقع مراكز الرعاية الصحية بعدة عوامل واعتبارات؛ نذكر منها: نقليل زمن الرحلة إلى مواقع المركز الصحى ويتطلب هذا الأمر أن يتم اختيار الموقع في منطقة متوسطة من نطاق الخدمة المفترضة وعلى محاور طرق رئيسة أو شريانية مع سهولة الدخول والخروج من ذلك الموقع، وتغطية منطقة الخدمة بالمستوى والنوعية المطلوبة من الخدمة، أي بما يتتاسب مع حجم وطبيعة استخدامات الأرض وكثافة السكان في المنطقة، والشكل (١٢) يوضح شبكة الطرق الرئيسة ومواقع مراكز الرعاية الصحية بمدينة الدمام.

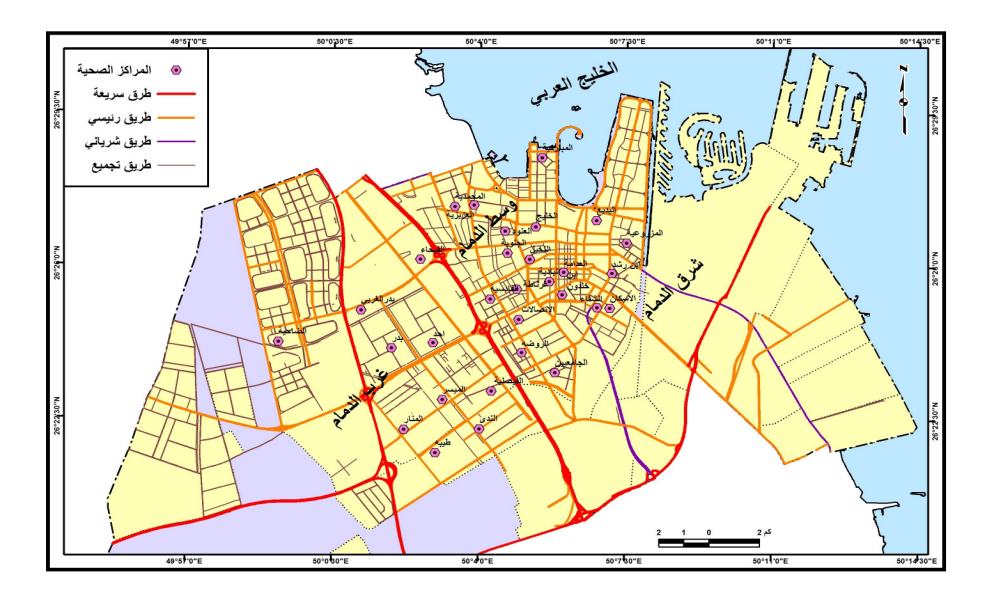

**شكل (١٢)** : شبكة الطرق الرئيسة ومواقع مراكز الرعاية الصحية بمدينة الدمام.

المصدر :

– من إعداد الباحثين اعتماداً على شكل (١) والملحق رقم (١)، باستخدام برنامج ARC GIS 10.2 – إحداثيات المراكز الصحية، اعتمادا على: إدارة المراكز الصحية بالدمام (٢٠١٧) بيانات غير منشورة.

 $\{ \epsilon, \epsilon \}$ 

ومن تحليل الشكل رقم (١٢) يتضح الترابط القوى بين النتظيم المكاني لمواقع مراكز الرعاية الصحية وشبكة الطرق (الرئيسة والشريانية) بمدينة الدمام، وهو ما يعكس كفاءة مواقع معظم مراكز الرعاية الصحية بالنسبة إلى شبكة الطرق الرئيسة بمدينة الدمام.

#### الخاتمة :

خلصت الدراسة إلى عدة نتائج أبرزها الآتي:

- تتوزع مراكز الرعاية الأولية (٣٠ مركزاً) بنسب متفاوتة على مستوى بلديات المدينة: ٤٠%  $\cdot$ لوسط (١٢ مركزاً)، ٢٦٫٧% لشرق (٨ مراكز)، ٣٣,٣% (١٠ مراكز ) لبلدية غرب الدمام. ونظراً لتباين مساحات البلديات وعدد مراكز الرعاية الصحية التي تقع في داخل كل منها فقد أدى ذلك إلى تباين متوسط ما يخدمه المركز الواحد من مساحة بين ٣,١٣ كم ِّ لوسط الدمام، وحوالي ٢١,٢ كم ْ لشرق ونحو ٢١,٦٨ كم ْ لبلدية غرب الدمام، بينما شكل المتوسط العام على مستوى كافة الأحياء ١٤,١٣ كم'.
- ٢. أدى تباين توزيع السكان وكثافتهم إلى تباين متوسط ما يخدمه المركز الواحد من السكان، فقد ارتفع إلى أقصى قيمة له ببلدية وسط الدمام (٣٥٥٠٠ نسمة)، بينما شكل المتوسط العام على مستوى كافة الأحياء (٣٠١١٠ نسمة)، وينخفض عن ذلك المتوسط في بلدية غرب الدمام (٢٢٧٤٣ نسمة للمركز الواحد).
- يتضح من التحليل الكارتوجرافي أن نحو ١٧ مركزًا للرعاية الصحية وبنسبة ٢,٧% من  $\cdot$   $\mathsf{r}$ إجمالي عدد المراكز بمدينة الدمام يتجه توزيعها الجغرافي من الشمال الشرقي إلى الجنوب الغربي تقريباً وتتوزع داخل مساحة تقدر بنحو ٥٥,٣٣ كم ْ، وبنسبة ١٣,٠٥% من إجمالي مساحة أحياء المدينة فقط، كما يغطي نطاق الخدمة الأقصبي لهذه المراكز مساحة تقدر بحوالي (٣٤,٢ كم`) وهو ما يوازي ٦١,٧٦% من إجمالي مساحة اتجاه التوزيع.
- يتفق توزيع مراكز الرعاية الصحية مع توزيع الأحياء القديمة بالمدينة مما يعكس في النهاية  $\cdot$  { كفاءة توزيع مركز الرعاية الصحية داخل نطاق الاتجاه العام لتوزيعها (من الشمال الشرقي إلى الجنوب الغربي).
- أظهرت الدراسة نزايد أعداد مراكز الرعاية الصحية بالبعد عن المركز المنوسط لأحياء المدينة  $\cdot$ . حتى نطاق ٤ كم الذي يضم ١٦ مركزًا للرعاية الصحية، ثم تتناقص أعداد المركز بعد ذلك وبخاصة داخل نطاق من ١٠ إلى ١٢ كيلومتراً إذ لم يتجاوز عددها مركزًا واحدًا.
- تبين أن العلاقة بين البُعد عن المركز المنوسط وأعداد مراكز الرعاية الصحية بالإحياء القديمة  $\cdot$ . علاقة طردية تامة فكلما زادت المسافة عن المركز المتوسط لأحياء المدينة تزايدت أعداد مراكز ِ الرعاية الصحية ومن ثم تزايدت نسبة التغطية.

 $8.18$ 

- كما نبين أن العلاقة بين البُعد عن المركز المنوسط وأعداد مراكز الرعاية الصحية بالأحياء الحديثة علاقة عكسية فكلما زادت المسافة عن المركز المتوسط نتاقصت أعداد مراكز الرعاية الصحية ومن ثم نتاقصت نسبة التغطية للمراكز الصحية.
- ٨. أظهرت نتيجة تحليل موران عدم وجود ترابط بين توزيع السكان والمراكز الصحية، ومن ثم ترفض الفرضية البحثية وتقبل الفرضية البديلة القائلة بأن مراكز الرعاية الصحية لا تتوزع على مستوى سكان المدينة بكفاءة، أي توجد فروق جوهرية في توزيع مراكز الرعاية الصحية والسكان بمدينة الدمام.
- ٩. من تحليل العلاقة بين توزيع السكان والمراكز الصحية ونطاقات الخدمة وبناءً على أن الحد الأدني لعدد السكان المخدومين لكل مركز صحى (٤٠٠ نسمة) وفقاً للمعيار المحلي، فإن العدد اللازم من مراكز الرعاية الصحية لخدمة هذا العدد هو ٢٢٦ مركزًا تقريباً. وقياساً على أن الحد الأقصىي لعدد السكان المخدومين لكل مركز صحى (١٥٠٠٠ نسمة)، فإن العدد اللازم من مراكز الرعاية الصحية لخدمة هذا العدد من السكان هو ٦٠ مركزًا تقريباً، وهذا يعني أن هناك عجزًا في الخدمة مقداره ٣٠ مركزًا للرعاية الصحية. مما يعكس في النهاية عدم توزع مراكز الرعاية الصحية بكفاءة على مستوى أحياء مدينة الدمام وفقاً لمعيار عدد السكان.
- ١٠. انضح من نحليل العلاقة الارتباطية بين كل من عدد مراكز الرعاية الصحية ومساحة الأحياء أنها عكسية ضعيفة جدا (-٠,٠٦٥)، ومن معامل التحديد (ر ٢)، يمكن القول بأن نحو (٠,٤ه فقط) من التغيرات في أعداد مراكز الرعاية الصحية يمكن تفسيرها بالتغيرات في مساحة الأحياء، وأن النسبة الباقية من هذه التغيرات (٩٩٫٦%) بمكن تفسيرها بعوامل أخرى، يأتي في مقدمتها استراتيجية وزارة الصحة في إنشاء وتوزيع المراكز (وفقاً للمعيار المحلي لعدد السكان وليس المساحة)، بالإضافة إلى ما يتوافر من مساحة وامتداد شبكة الطرق واتجاهاتها في ضوء التغيرات العمرانية والاقتصادية التي تشهدها مدينة الدمام.
- ١١. أظهرت الدراسة أن معظم أحياء بلدية وسط الدمام، تتميز بصغر مساحتها، لذا فإن متوسط ما يخدمه المركز الواحد (١٢ مركزاً) من مساحة لا يتعدى (٣,١٣ كم ّ)، وتغطي إجمالي مساحة نطاق الخدمة الأقصبي لهذه المراكز مساحة تقدر بنحو (٢٤,١٢ كم٬) أي ما يوازي ٦٤,٢% من إجمالي مساحة بلدية وسط الدمام. مما يعكس في النهاية انساع النطاق الجغرافي لمراكز الرعاية الصحية الواقعة داخل بلدية وسط ومن ثم ارتفاع كفاءتها، بينما تتخفض كفاءة النطاق الجغرافي لمراكز الرعاية الصحية الواقعة داخل بلدية غرب وشرق الدمام.
- ١٢. تبين من دراسة العلاقة بين نطاق الخدمة (الأقصبي ٨٠٠ متراً) والمساحة الفعلية التي يخدمها كل مركز من المركز الصحية أن هناك تداخلًا بين نطاقات الخدمة لمراكز الرعاية الصحية في الأحياء القديمة من المدينة ذات المساحات الصغيرة، وبخاصة نلك الواقعة داخل نطاق

 $\{ \epsilon, v \}$ 

دائرة المسافة المعيارية التي يتركز بها ١٨ مركزاً بنسبة ٦٠% من إجمالي عدد مراكز الرعاية الصحية بالمدينة. وتضم بعض الأحياء أكثر من مركز صحى كما هو الحال بحى بدر، وتخدم بعض المراكز الصحية سكان أكثر من حي كما هو الحال بمركز صحى الجامعيين الذي يخدم أحياء الجامعيين، والريان، والواحة، والنزهة، بينما تخدم بعض المراكز مساحة أقل من نطاق الخدمة المحلي (٢,٠١ كم ّ) كما هو الحال بأحياء بلدية وسط الدمام.

١٣. أظهرت الدراسة وجود نزابط قوى بين التنظيم المكانى لمواقع مراكز الرعاية الصحية وشبكة الطرق (الرئيسة والشريانية) بمدينة الدمام، وهو ما يعكس كفاءة مواقع معظم مراكز الرعاية الصحية بالنسبة إلى شبكة الطرق الرئيسة بمدينة الدمام.

توصبات الدراسة :

بناءً على ما نوصلت إليه الدراسة من نتائج، وما كشفته من جوانب نعيق الارتقاء بجودة نوزيع مراكز الرعاية الصحية بمدينة الدمام، والعمل على تحسين الهيكل الصحى للارتقاء بجودة الحياة بمدن المملكة العربية السعودية تقدم الدراسة بعض النوصيات؛ يمكن إيجاز أهمها في النقاط الآتية:

- ١. زيادة أعداد مراكز الرعاية الصحية الأولية في الأحياء عالية الكثافة، مما يقلل الضغط عليها وبالشكل الذي يضمن استدامتها. وتوفير القوى العملة اللازمة في كافة التخصصات الطبية بما يتناسب مع نوزيع كل من المساحة وأعداد السكان بأحياء بالمدينة.
- تشجيع مشاركة القطاع الخاص في دعم البنية الأساسية الصحية والموارد البشرية الصحية من  $\cdot$   $\cdot$   $\cdot$ خلال إنشاء المستشفيات والمستوصفات وتجهيزها وتشغيلها بأحياء المدينة.
	- نطبيق ودعم النأمين العلاجي الشامل لجميع أفراد المجتمع بغض النظر عن المهنة أو القطاع.  $\cdot$ ۳
- ضرورة إنشاء وحدة لنظم المعلومات الجغرافية لدعم وانخاذ القرار للمراكز الصحية بمدينة  $\cdot$  2 الدمام، كذلك عقد شراكات بين وزارة الصحة وقسم الجغرافيا ونظم المعلومات الجغرافية لتقديم الاستشارات والدراسات العلمبة.
- ٥. تبنى أقسام الجغرافيا بجامعات المملكة نوجيه طلاب الدراسات العليا (ماجستير ودكتوراه)، والباحثين والمهتمين من أعضاء هيئة الندريس نحو دراسات نقييم كفاءة توزيع الخدمات الصحية بصفة عامة ومراكز الرعاية الصحية بصفة خاصة، على مستوى مدن المملكة حتى نتوافر المؤشرات الصحية لصانعي القرار بحيث يستفاد منها في الارتقاء بجودة الجانب الصحى بالمدن السعودية.

وختاماً توصى الدراسة بضرورة إعادة النظر في التوزيع الجغرافي لمراكز الرعاية الصحية بمدينة الدمام حتى يتوافق مع النمو العمراني الجديد والمستقبلي بشرقي وغربي المدينة.

 $\{ \epsilon, \lambda \}$ 

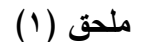

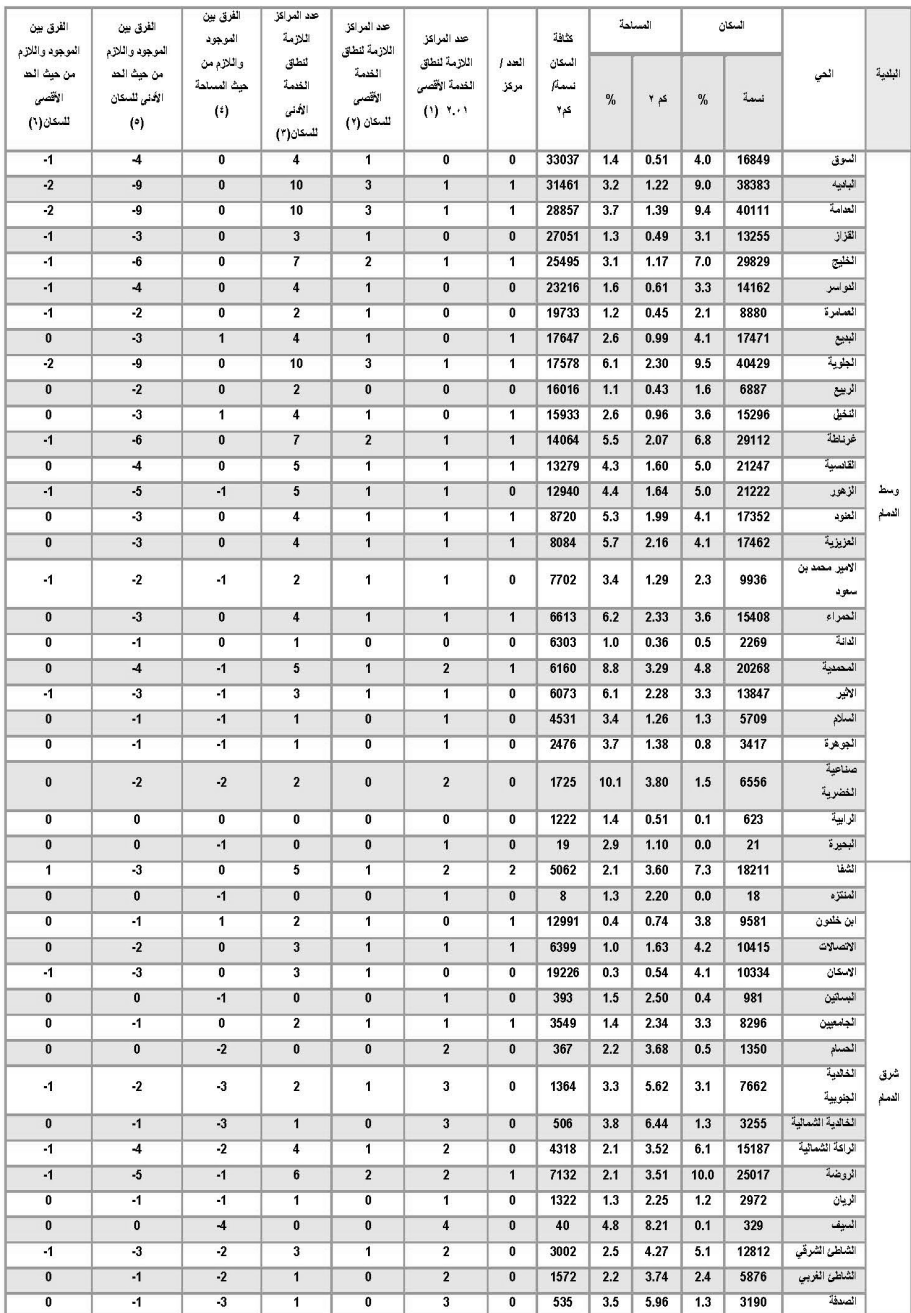

 $(1.9)$ 

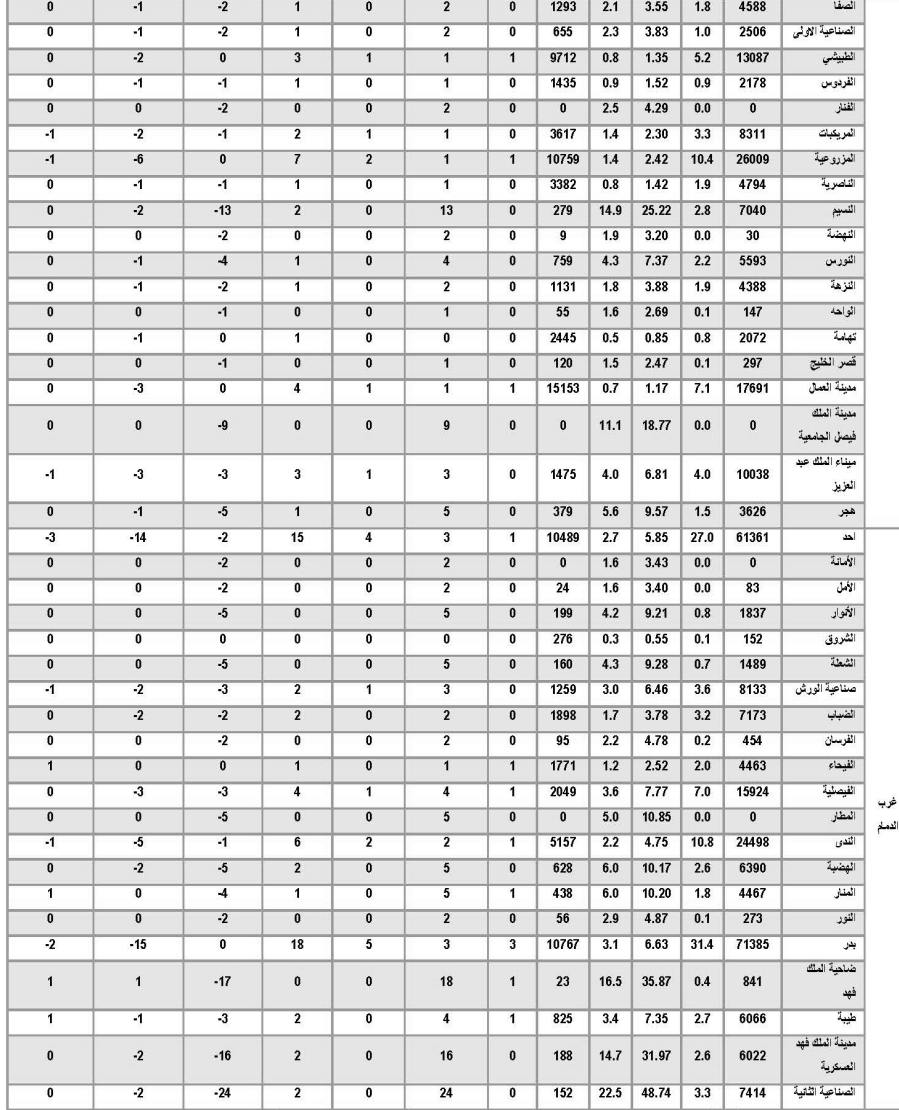

المصدر: أعاد السكان اعتداداً على: الهيئة المعدّة للإمصادم السلام السلام 1 × 1 × 1 هـ , المرائز الصدة أعتداء على دارة أمرائز الصحية بالمعام(٢٠١٧) بيقات غير منشورة.

هـ. الفرق بين الموجود واللازم من حيث الحد الأنني للسكان

ر. احد است المسلم . بهذا است المسلم (١٠٠٠) است اسم استان واستان المدير التي العرب المسلم العرب التي المسلم الم<br>١. هذا التزامة للطق الطمة الإنسي ١٠٨ م مسلمة التي ٢ ، ١. ٢<br>٢. هذا التزامة الطق الطمة الإنتي ١٠٠٠ نسمة = هذا اس

٦- الفرق بين الموجود واللازم من حيث الحد الأقصى للسكان

 $\{ \mathfrak{t} \mathfrak{t} \mathfrak{t} \mathfrak{t} \}$ 

### المراجسع والصبادر

### أولاً : المراجع والمصادر العربية.

- الربدي، محمد صالح، (١٤١٩ﻫ)، منطقة الرياض دراسة تاريخية وجغرافية واجتماعية، الخدمات في منطقة الرياض، ج (٧)، تحرير عبد الله الوليعي، أمارة منطقة الرياض.
- الربيعة، بدر عبد العزيز، (٢٠٠٧م)، تطور الخدمات الصحية في المملكة العربية السعودية خلال مائة عام، دارة الملك عبد العزيز ، الرياض.
- الرحيلي، بسمة بنت سلامة، (١٤٢٧هـ): استخدام نظم المعلومات الجغرافية في تقييم الوضع الراهن لمواقع مدارس البنات الحكومية بمدينة مكة المكرمة، رسالة ماجستير (غير منشورة)، جامعة أم القرى، مكة.
- الزاملي، أحمد السيد، (٩٩٧م)، الخدمات الصحية في محافظة الأحساء "دراسة في جغرافية الخدمات"، مجلة معهد البحوث والدراسات العربية، ع (٦٦)، ص ص ١٢٥–١٥٦، القاهرة.
- الزهراني، رمزي أحمد، (٤٢٤هـ) التوزيع الجغرافي للخدمات الصحية بمنطقة مكة المكرمة، بحوث جغرافية، ع (٥٥)، الجمعية الجغرافية السعودية.
- − الزهراني، رمزي أحمد، (٢٠٠٦م)، الارتباط المكاني الذاتي لتوزيع الخدمات الصحية، مجلة − دراسات الخليج والجزيرة العربية، المجلد ٢٣، العدد ١٢٣، ص ص ٥٦–٨٢، جامعة الكويت.
- الزير ، ناصر مرشد، (٤٣٣ هـ): التقييم الجغرافي لتوزيع مراكز الدفاع المدني بمدينة الرياض، الجمعية الجغرافية الكوينية، رسائل جغرافية، العدد رقم (٣٨٣) الجمعية الجغرافية الكوينية، الكويت.
- الزير ، ناصر مرشد، (٤٣٤هـ): التحليل المكاني لمواقع الرعاية الصحية الأولية بغربي الرياض وبناء نموذج لاختيار المواقع الأنسب لها دراسة في جغرافية الخدمات، مجلة جامعة الملك فيصل، العدد رقم ٣٤، ص ص ١٢٢-١٦٤.
- الشيخ، آمال بنت يحيى، (٤٢٩هـ): تحليل نمط توزيع الحدائق العامة النموذجية في مدينة جدة باستخدام نقنية نظم المعلومات الجغرافية، ورقة عمل ضمن المؤتمر الوطني الثالث لنظم المعلومات الجغرافية بالمملكة العربية السعودية، الخبر .
- المؤذن، سوزان بنت حسن، (٤٣١هـ): استخدام نظم المعلومات الجغرافية في التحليل المكاني لمراكز الرعاية الصحية الأولية في محافظة القطيف، رسالة ماجستير (غير منشورة)، جامعة الملك سعود، الرياض.
- اليحيى، الجوهرة، (٢٠٠٤م)، الخدمات الصحية في مدينة الدمام دراسة في الجغرافيا الاقتصادية، رسالة دكتورة (غير منشورة)، قسم الجغرافيا، كلية الآداب، جامعة الدمام.

 $(1)$ 

- البحيى، الجوهرة، (٢٠١٠م)، خدمات مراكز الرعاية الصحية الأولية بمدينة الخبر دراسة في الجغرافيا الاقتصادية، رسائل جغرافية، العدد ٣٦٦، الجمعية الجغرافية الكويتية، الكويت.
- إدارة المراكز الصحية بالدمام، (٢٠١٧): إحداثيات المراكز الصحية بالدمام، بيانات غير منشورة.
- بن سلمي، ناصر بن محمد، (١٤٢٢هـ): أهمية نظم المعلومات الجغرافية في التخطيط لإعادة توزيع وحدات ومراكز الرعاية الصحية بمدينة الرياض، رسائل جغرافية، العدد رقم (٢٦٢)، الجمعية الجغرافية الكويتية، الكويت.
- طعماس، يوسف يحيى، (١٩٨٦م)، التوزيع المكاني للخدمات الصحية في المملكة العربية السعودية، مجلة دراسات الخليج والجزيرة العربية، المجلد ١٢، العدد ٤٧، ص ص ١٠٥-١٤٠، حامعة الكوت.
- عثمان، بدر الدين طه، (٢٠٠٣هـ): دعم صناعة القرار والتحليل المكاني في نظم المعلومات الجغرافية، رسائل جغرافية, العدد رقم (٢٧٧)، الجمعية الجغرافية الكوينية. الكويت.
- وزارة الاقتصاد والتخطيط (١٤٣١هـ): مصلحة الإحصاءات العامة، النتائج الأولية للتعداد العام للسكان والمساكن (٤٣١هـ).
	- وزارة الشؤون البلدية والقروية (٤٢٦ هـ): دليل المعايير التخطيطية للخدمات، الرياض.
- وزارة الشؤون البلدية والقروية (٢٠١٧م). أمانة مدينه الدمام، وكالة النعمير والمشاريع، الإدارة العامة للتخطيط العمراني، تقرير النطاق العمراني لحاضرة الدمام، بيانات غير منشورة.

ثانياً : المراجع الأجنبية.

- Al- Ghamdi, A.S. (1981): "An Approach to Planning a Primary Health Care Delivery System in Jeddah Saudi Arabia", Unpublished Ph.D. Thesis Dissertation, Michigan State University Department of Geography.
- Al- Kahtani, M.Sh. (1991): "The Spatial pattern of Health Facilities in Saudi Arabia": Development and Planning, Geo-Journal, Vol. 25, No. 4, pp. 423- 433.
- Al- Ribdi, A.S. (1990): "The Geography of Health Care in Saudi Arabia: Provision and Use of Primary Health Facilities in Al-Qassim Region", Unpublished Ph.D. Thesis U.K.
- El-Bushra, ES (1989): "Health Care pattern and Planning in Saudi Arabia" Geo – Journal, Vol. 18, No. 4, pp. 361-368.
- Altuwaijri, Majid M. (2008): "Electronic-health in Saudi Arabia. Just around the corner", Saudi Medical Journal (Vol. 29, No. 2, pp. 56-87).

 $\{ \mathfrak{e} \setminus \mathfrak{r} \}$ 

- Al-Zahrani, Saleh (2003): Health Information system for Saudi Arabia An Overview and guidelines, working paper for International Conference on Information Technology and Natural Sciences.
- Daniels, P.W. (1985): "Services Industries A Geographical Appraisal", Methuen, London.
- Rubenstein, James M. (2003): An Introduction to Human Geography, The Cultural Landscape. New Jersey, Pearson Education. Inc.

# Evaluating the Efficiency of Spatial Distribution of Health Care Centers in Dammam, Saudi Arabia, Using GIS

#### ABSTRACT

This study addresses one type of Health Services Sector, which is Health Care Centers, as it is especially one of the vital utilities for people's health and safety and also for civil life in general. This study is based on the use of GIS Spatial Analysis in analyzing the distribution of Health centers locations and assessing its efficiency in Dammam city. The key goals of this study are: to unveil the properties and the pattern of Health centers spatial distribution, and assess the efficiency of its spatial distribution according to the local standard.

The research main hypothesis is that Health centers are distributed efficiently all over the neighborhoods in the city, i.e. there are no significant differences in the distribution between neighborhoods. The research methodology is based on GIS spatial analysis which converts the raw data into meaningful information using analytical procedures and processes of spatial data collection, measurement, and classification. These processes and procedures include, among others, data layering, spatial modeling, cartographic mapping, and distance analysis so as to understand the patterns and spatial variances and assess the efficiency of Health centers distribution in the study area according to the local standards. The study comes up with a number of findings that verify the hypotheses proposed by the researcher and also introduces a multiplicity of recommendations.

Key Words: Geographical distribution, directional distribution, standard distance, autocorrelation, range, Moran's index.

 $(* \cup * )$